# Machine Reasoning

Knowledge Engineering SS24 MSc Computer Science Camerino, 06/05/2024 Dr. Emanuele Laurenzi

 $n|1$ 

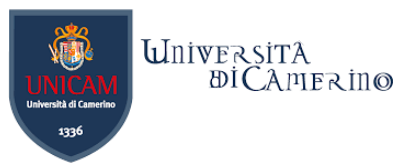

### **The two sides of A.I.: Machine Learning and Machine Reasoning**

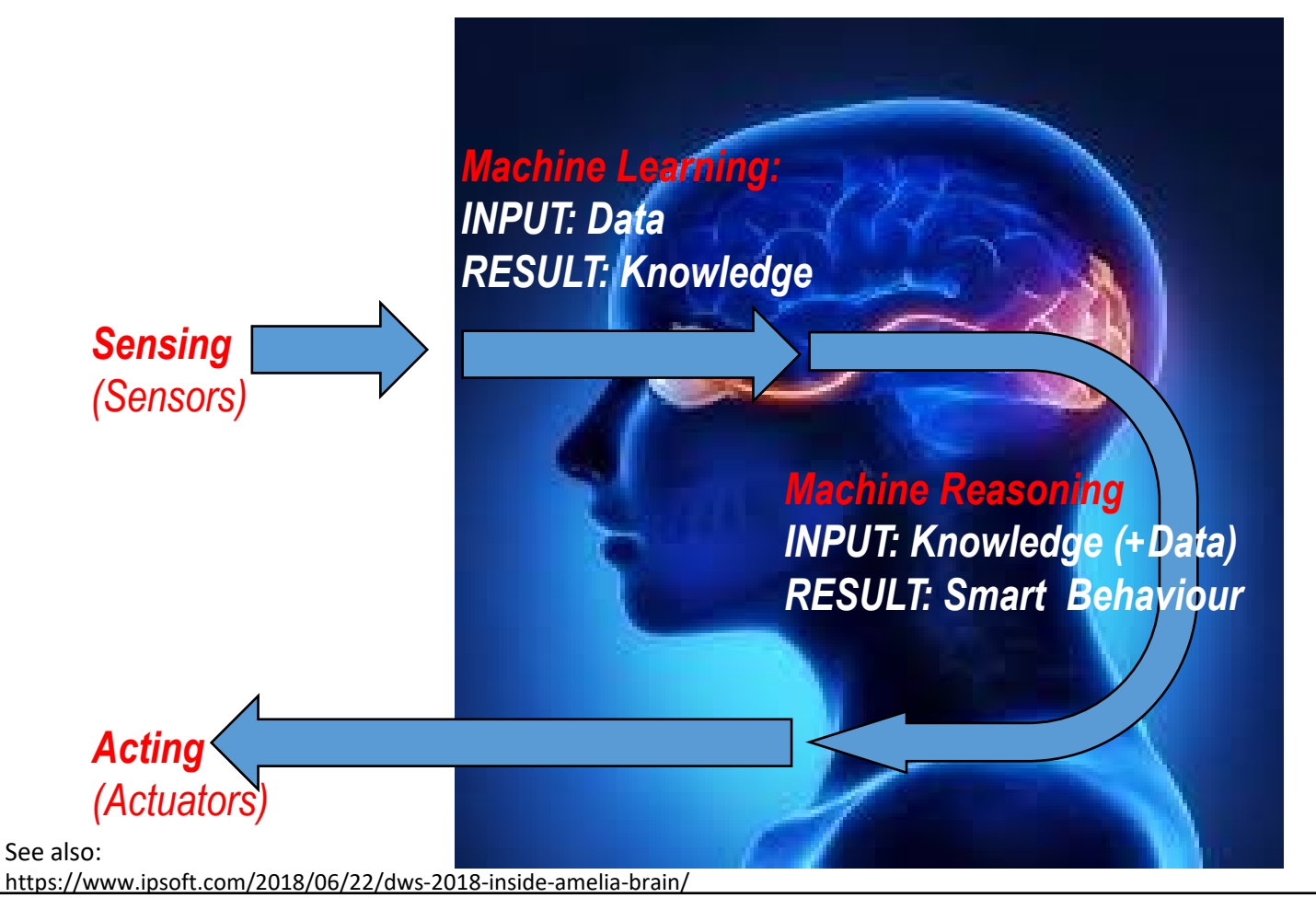

#### Two Sides of A. I.

Machine Learning = Non-symbolic AI *(Neural Networks, Deep Learning, Knowledge Discovery)* +

#### Machine Reasoning = Symbolic AI *(Semantic Technology, Knowledge Representation, Knowledge Engineering)*

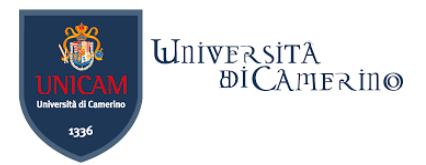

# **Languages for Machine Reasoning**

- There exist languages maintained by the W3C that allow machine reasoning.
- Machine reasoning means applying reasoning services on knowledge graphs or ontologies that are expressed in some ontology language.
- The focus in this lecture is on the following languages:
	- **SPARQL CONSTRUCT/INSERT**
	- **SWRL**

n

 $\blacksquare$  SHACL

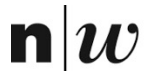

University of Applied Sciences and Arts Northwestern Switzerland **School of Business** 

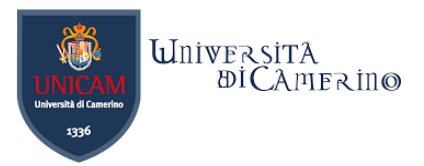

# **SPARQL for Machine Reasoning**

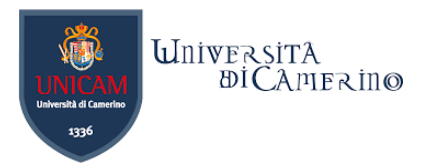

# **SPARQL for Machine Reasoning**

−CONSTRUCT vs. INSERT

n

- − "Reasoning on the fly" vs. "Reasoning with writing"
- − CONSTRUCT delivers the transformed/extracted subgraph to the client, without storing it (the client app can later choose to save it or just display it);
- − INSERT stores the generated graph, without returning it (the client app must perform a SELECT to retrieve what was generated).

n

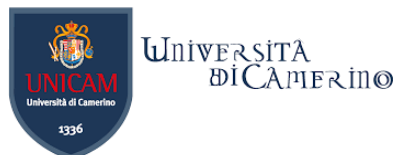

### **Solution for the Ontology Development 101 exercise**

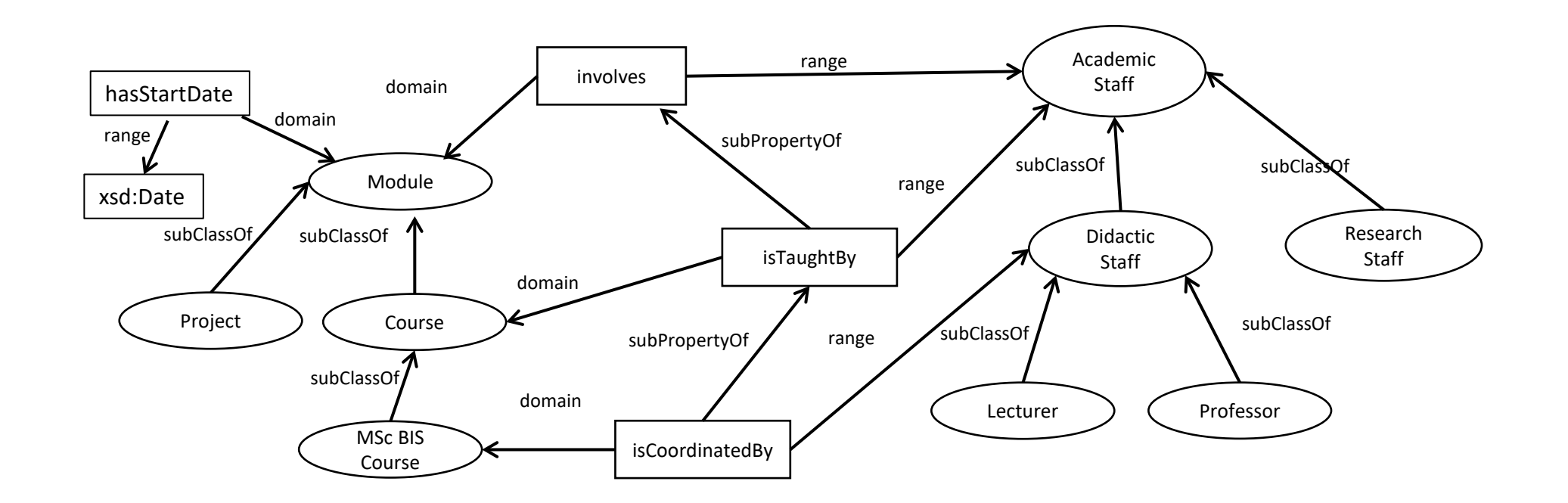

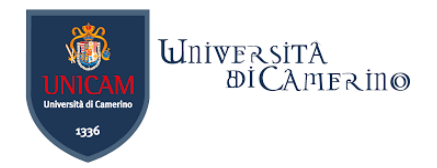

## **A possible rule**

### −The following rule derive the inverse property is taught by

#### **CONSTRUCT {?y :teaches ?x}**

**WHERE {**

}

n

If a course ?x is taught by teacher ?y, then teacher ?y teaches course ?x.

?x :isTaughtBy ?y .

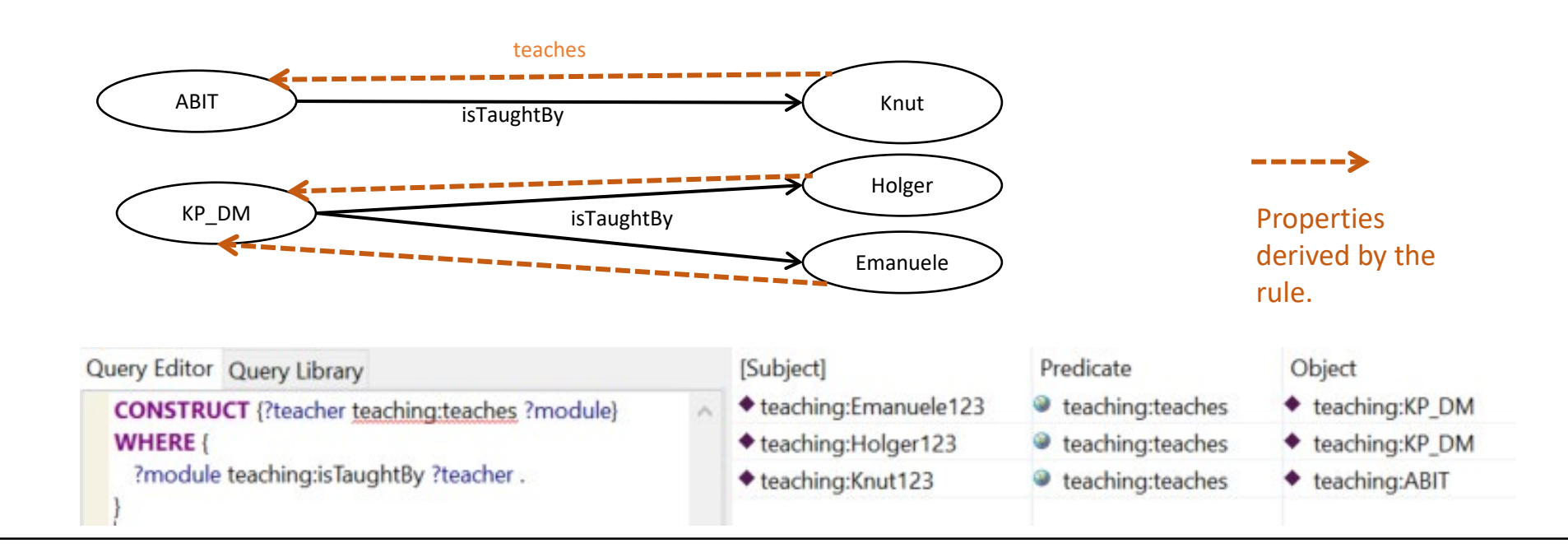

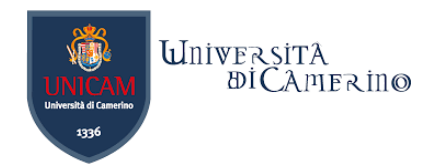

# **Test in Protégé**

 $\mathbf n$ 

### −The reasoner should be started before executing the CONSTRUCT.

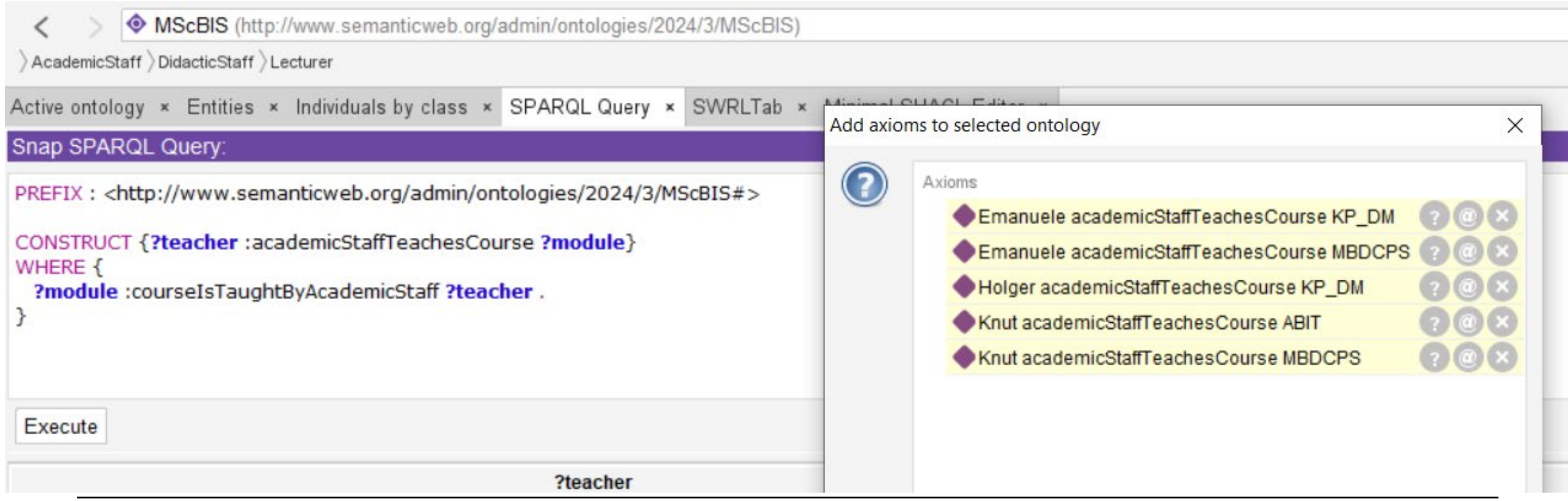

n

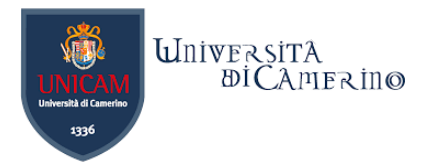

# **Use of some operators of SPARQL for machine reasoning**

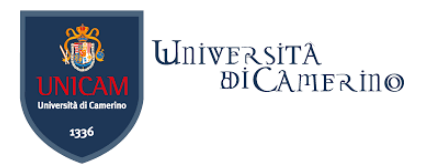

# **Conjunction (AND)**

− Use SPARQL for

n

− Adding those Women to Mother which have a child

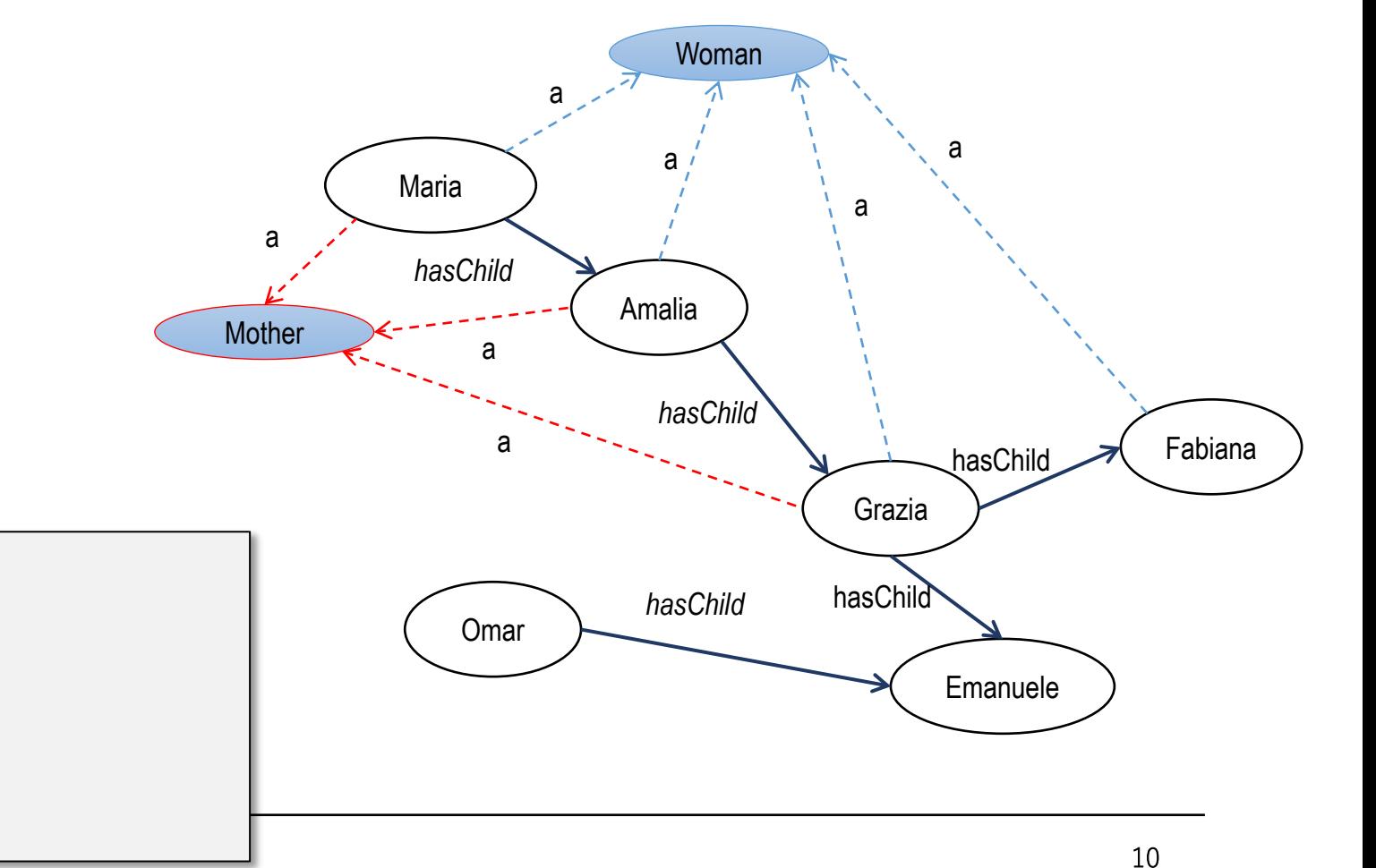

**PREFIX : <http://laurenzi.ch#> CONSTRUCT { ?s a :Mother } WHERE { ?s :hasChild ?o . ?s a :Woman**

Dr. Emanuele Laurenzi – Machine Reasoning

**}**

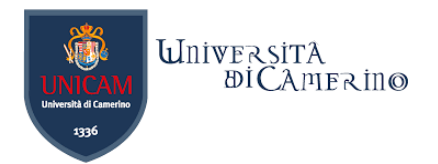

# **Conjunction (AND)**

− Use SPARQL for

n

− Adding those Men to Father which have a child

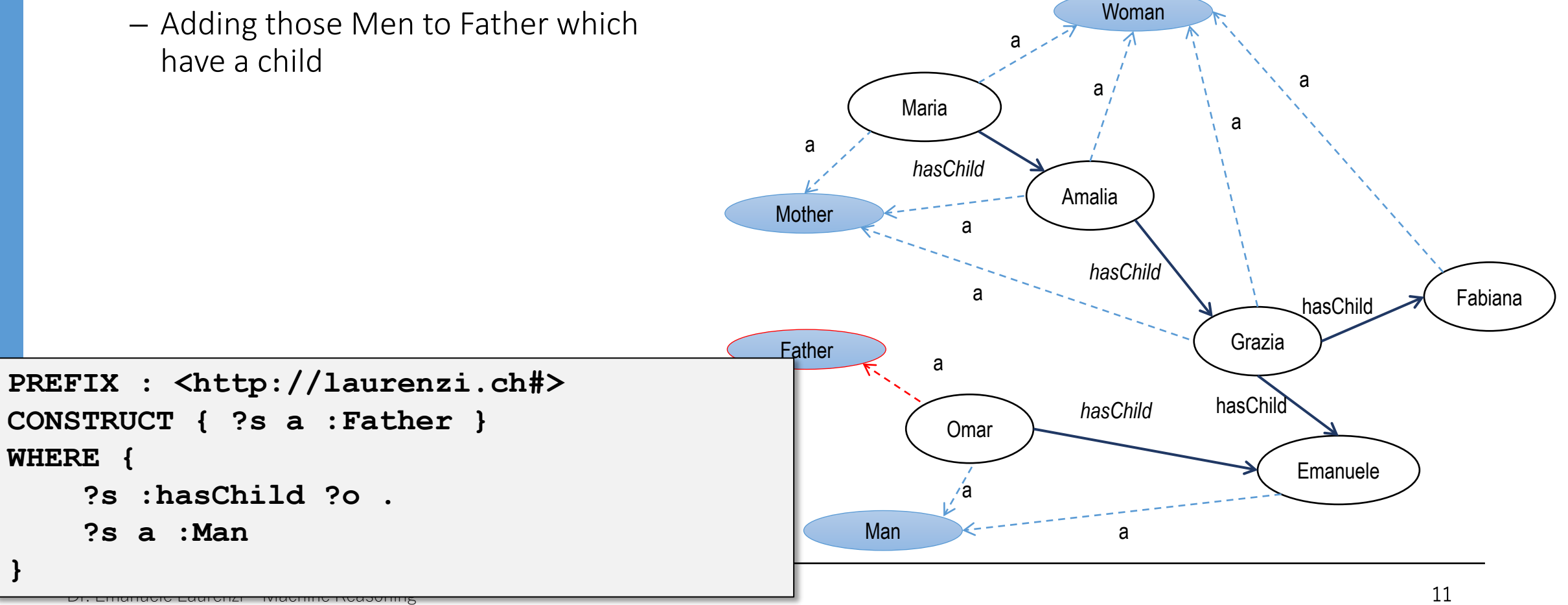

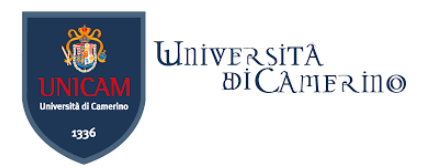

# **Disjunction (OR)**

− Use SPARQL for

n

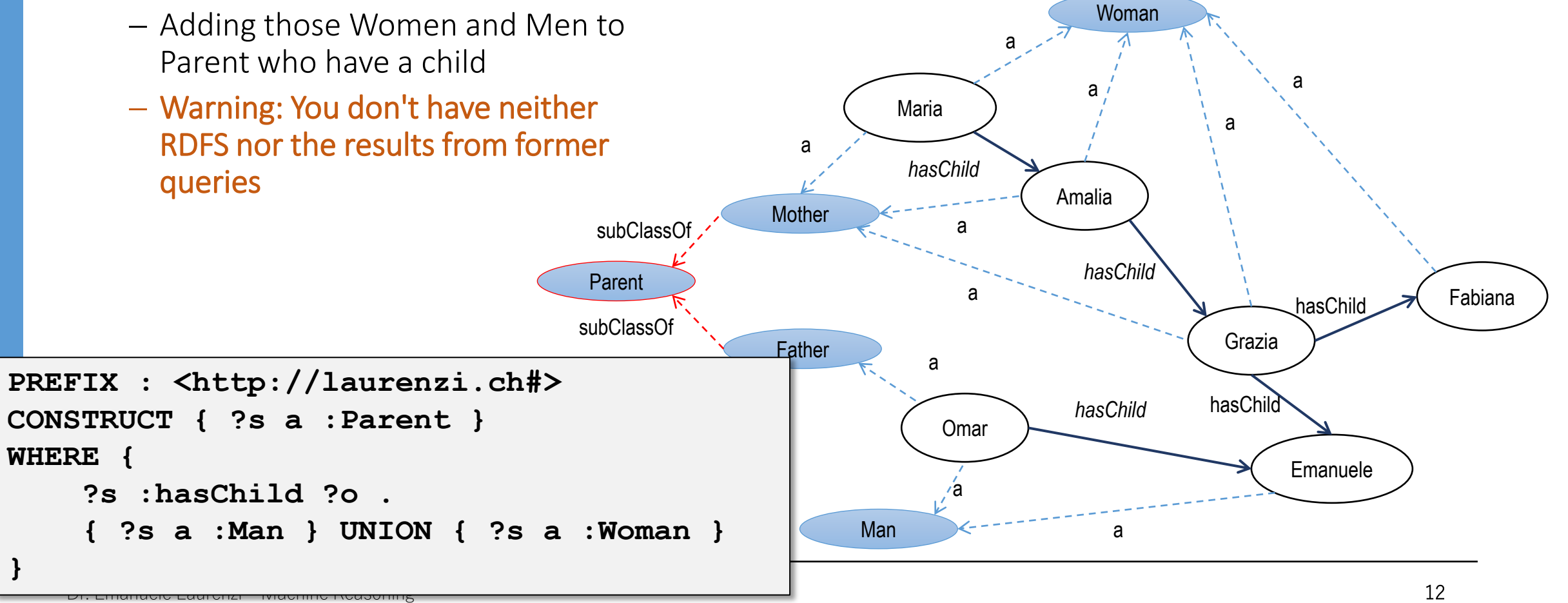

### **Recursion**

n

#### − Use SPARQL for

− Adding the relationships hasAncestor which is either someone which has a child or someone which has a child whose is already an ancestor

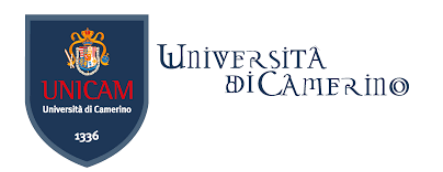

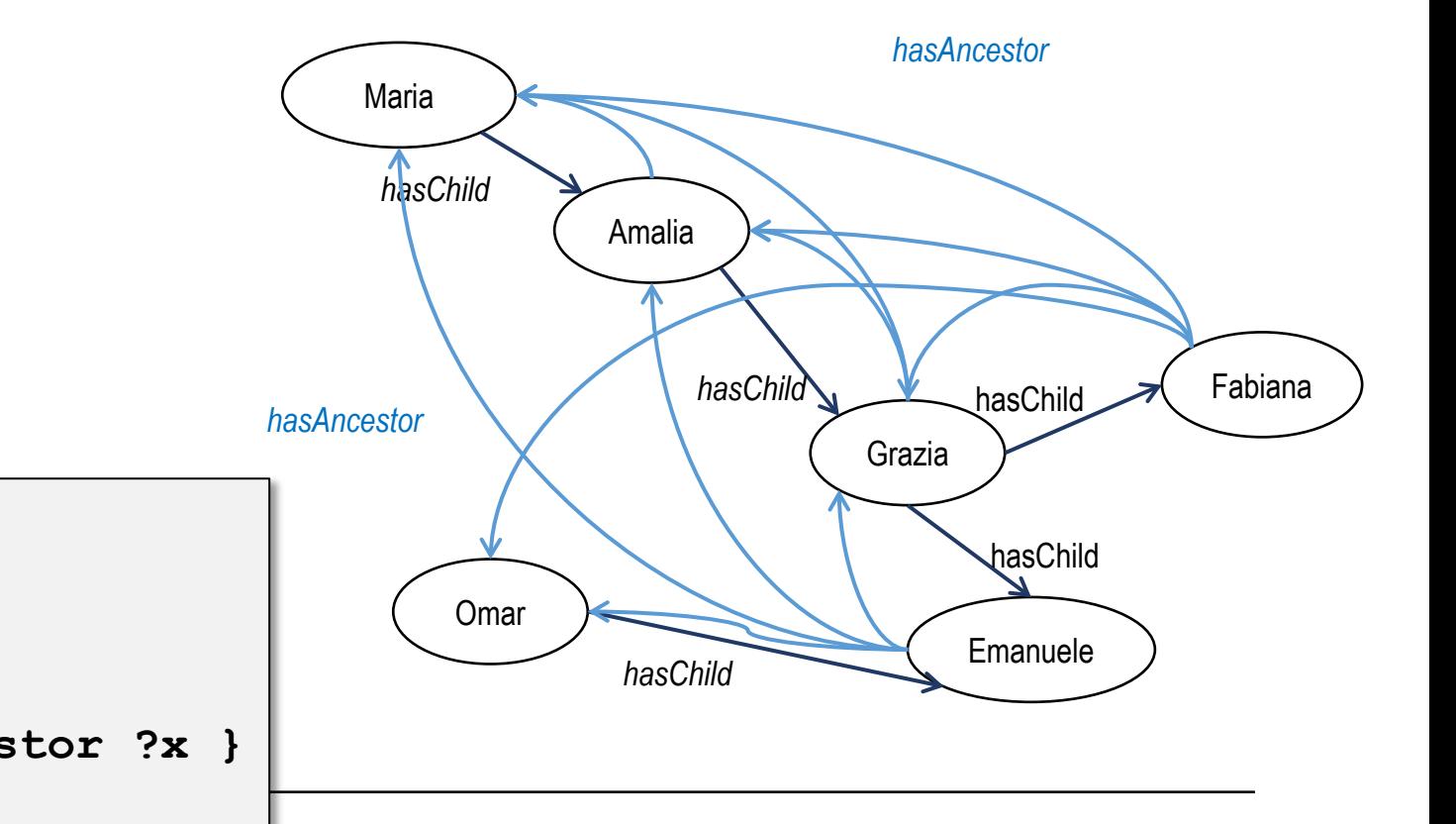

**PREFIX : <http://laurenzi.ch#> INSERT { ?d :hasAncestor ?a } WHERE { { ?a :hasChild ?d } UNION { ?a :hasChild ?x . ?d :hasAncestor ?x }**

Dr. Emanuele Laurenzi – Machine Reasoning

**}**

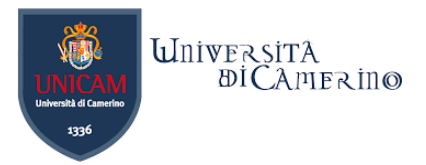

# **Recursion (Another Solution)**

#### − Use SPARQL for

 $\mathbf n$ 

− Adding the relationships hasAncestor which is either someone which has a child or someone who has a child that is already an ancestor

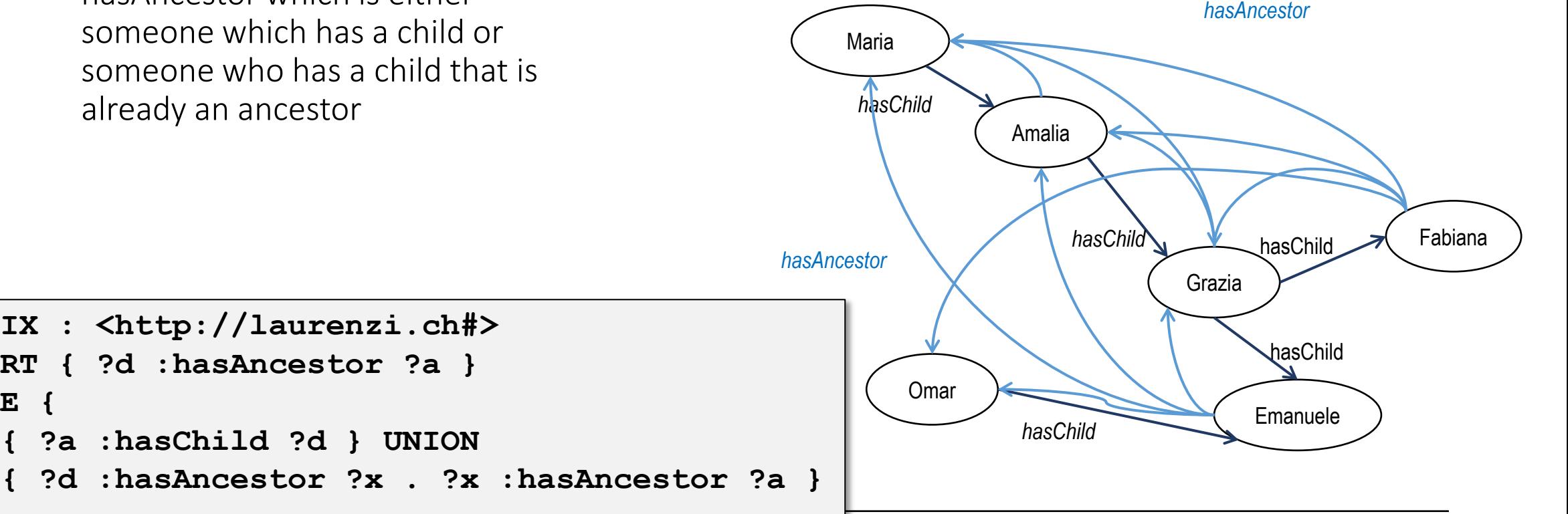

**PREFIX : <http://laurenzi.ch#> INSERT { ?d :hasAncestor ?a } WHERE { { ?a :hasChild ?d } UNION**

Dr. Emanuele Laurenzi – Machine Reasoning

**}**

n

# **Learnings from the Recursion**

- −Queries are NOT applied until no further triples are added.
- −In order to ensure the deduction of ALL results you need to implement the loop
	- − In a step ALL queries needs to be applied…
	- − … until no further triples are added
- −Infinite Loops?

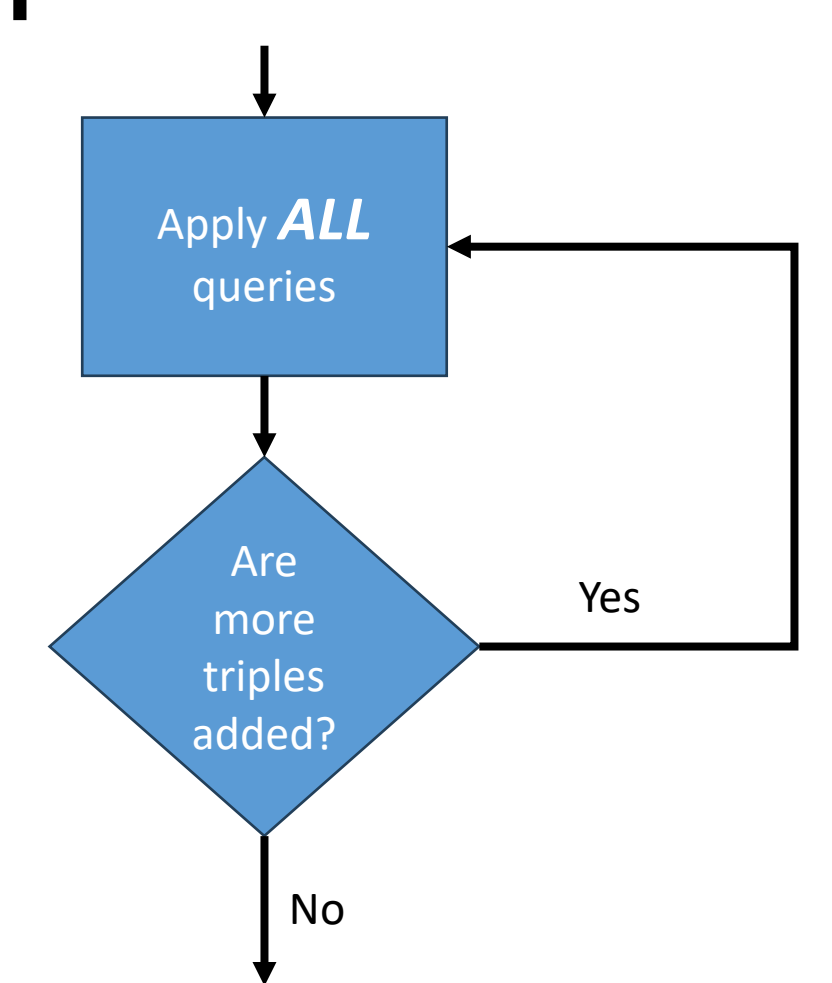

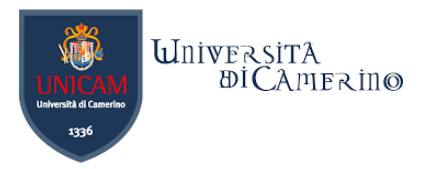

### **Repetition: Inference Procedure for Logic Programming**

Let *resolvent* be the query ?- Q<sub>1, …</sub>, Q<sub>m</sub>

While resolvent is not empty do

Rule Engines already include the loop

 $\mathbf n$ 

1. Choose a query literal Qi from *resolvent*.

- **2.** Choose a renamed<sup>1</sup> clause *H* :-  $B_1$ , ...,  $B_n$  from *P* such that  $Q_i$  and *H* unify with an most general **unifier**  $\sigma$  , i.e.  $Q_i \sigma = H \sigma$
- 3. If no such  $Q_i$  and clause exist, then **backtrack**
- 4. Remove  $Q_i$  from the resolvent
- 5. Add  $B_1$ , ...,  $B_n$  to the resolvent
- 6. Add  $\sigma$  to  $\sigma$ <sub>all</sub>
- 7. Apply substitution σ to the *resolvent* and go to 1.

If *resolvent* is empty, **return** σ<sub>all</sub>, else **return** *failure*.

n

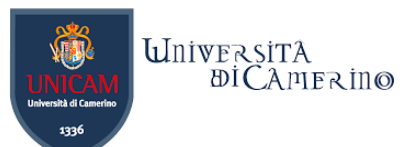

# **Negation in SPARQL: FILTER NOT EXISTS**

#### −Negation as NOT EXISTS

− True if a specific graph does not exists

**}** 

−Opposite of Negation: EXISTS  $\odot$ 

```
@prefix : <http://example/> . 
@prefix rdf: <http://www.w3.org/1999/02/22-rdf-syntax-ns#> . 
@prefix foaf: <http://xmlns.com/foaf/0.1/> .
```

```
:alice rdf:type foaf:Person . 
:alice foaf:name "Alice" . 
:bob rdf:type foaf:Person .
```

```
PREFIX rdf: <http://www.w3.org/1999/02/22-rdf-syntax-ns#> 
PREFIX foaf: \langlehttp://xmlns.com/foaf/0.1/>
```

```
SELECT ?person 
WHERE { 
    ?person rdf:type foaf:Person . 
    FILTER NOT EXISTS { ?person foaf:name ?name }
```
# **Negation**

 $\mathbf n$ 

- − Use SPARQL for
	- − Finding out who is an unhappy man. An unhappy man is a man who is NOT a father

- − Is Omar a Father?
- − Is Omar an UnhappyMan?
- − Is Emanuele a Father?
- − Is Emanuele an UnhappyMan?

```
PREFIX : <http://laurenzi.ch#>
CONSTRUCT { ?s a :UnhappyMan } 
WHERE {
     ?s a :Man .
     FILTER NOT EXISTS {?s a :Father}
}
```
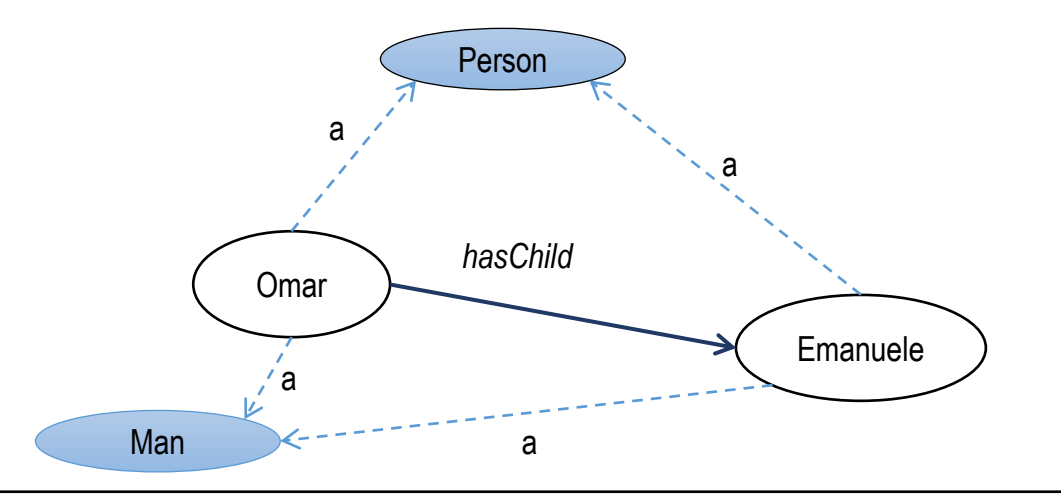

# **Negation**

 $\mathbf n$ 

- − Use SPARQL for
	- − Finding out who is an unhappy man. An unhappy man is a man who is NOT a father

- − Is Omar a Father?
- − Is Omar an UnhappyMan?
- − Is Emanuele a Father?
- − Is Emanuele an UnhappyMan?

```
PREFIX : <http://laurenzi.ch#>
CONSTRUCT { ?s a :UnhappyMan } 
WHERE {
     ?s a :Man .
     FILTER NOT EXISTS {?s :hasChild ?c}
}
```
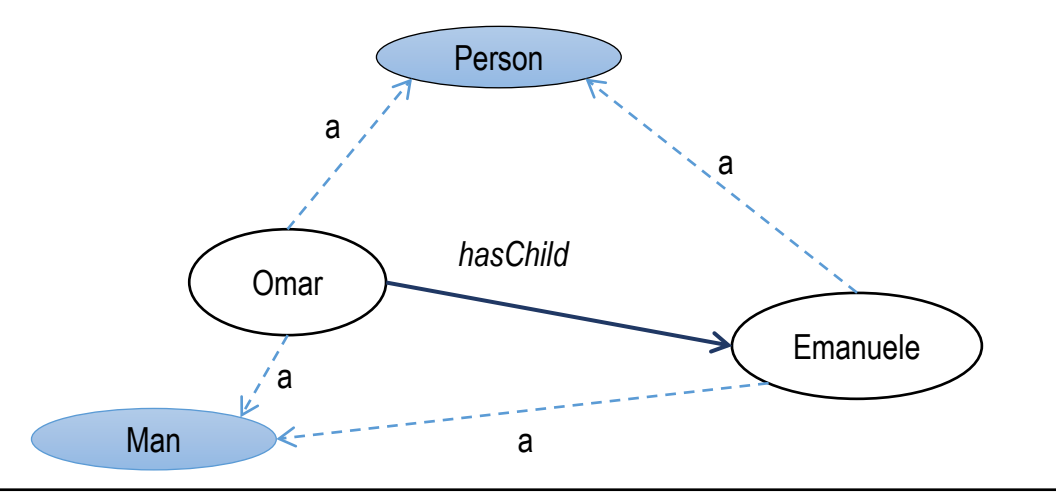

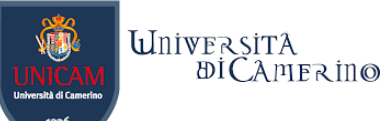

# **Integrity Constraint**

− Use SPARQL for

n

− Detecting contradictions

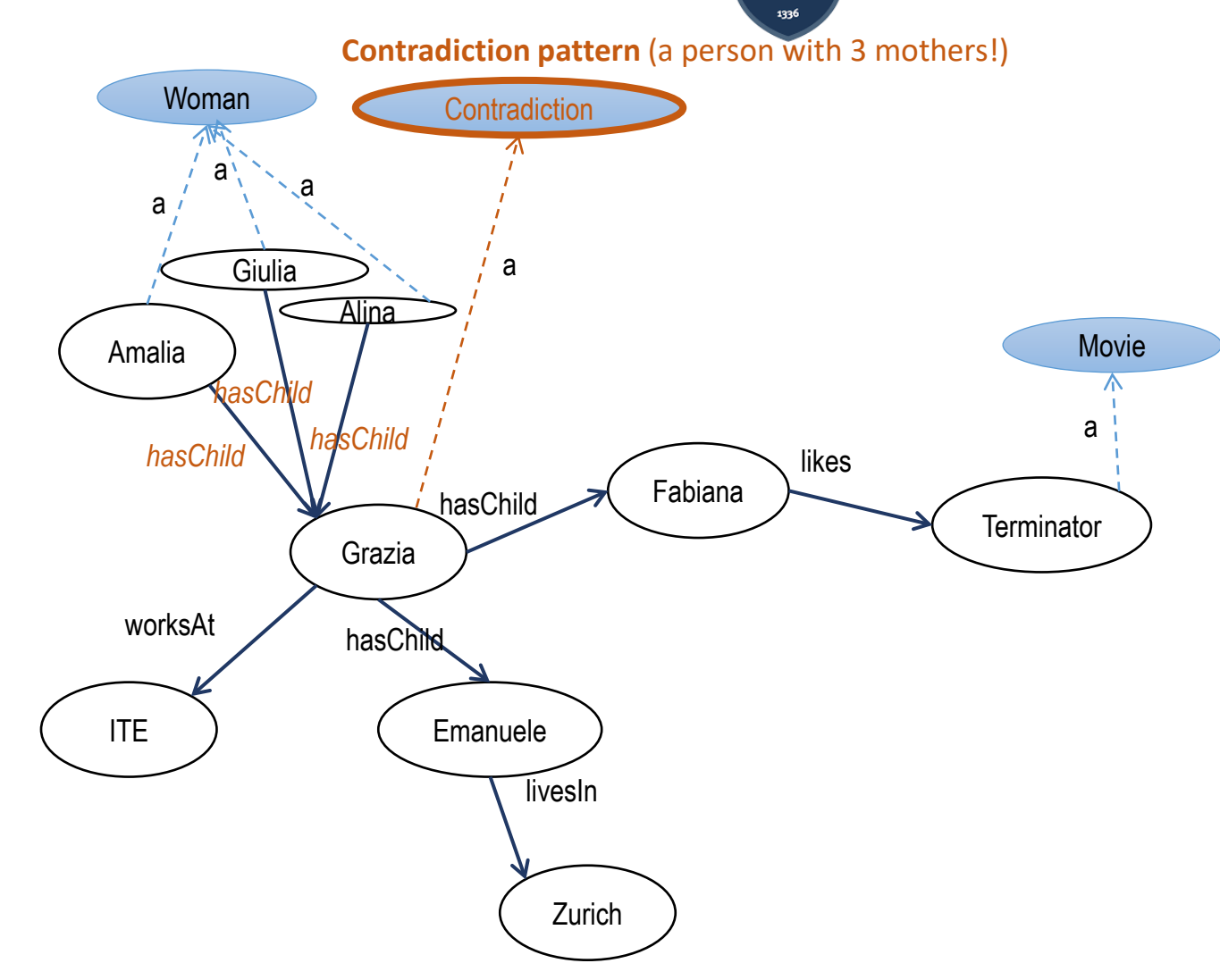

### **Class exercise**

− Use SPARQL for

n

- − Detecting contradictions
- − Find the Turtle file with contradictions on Wiki.
- − Create and test the rule with GraphBD
- − Be ready to present.

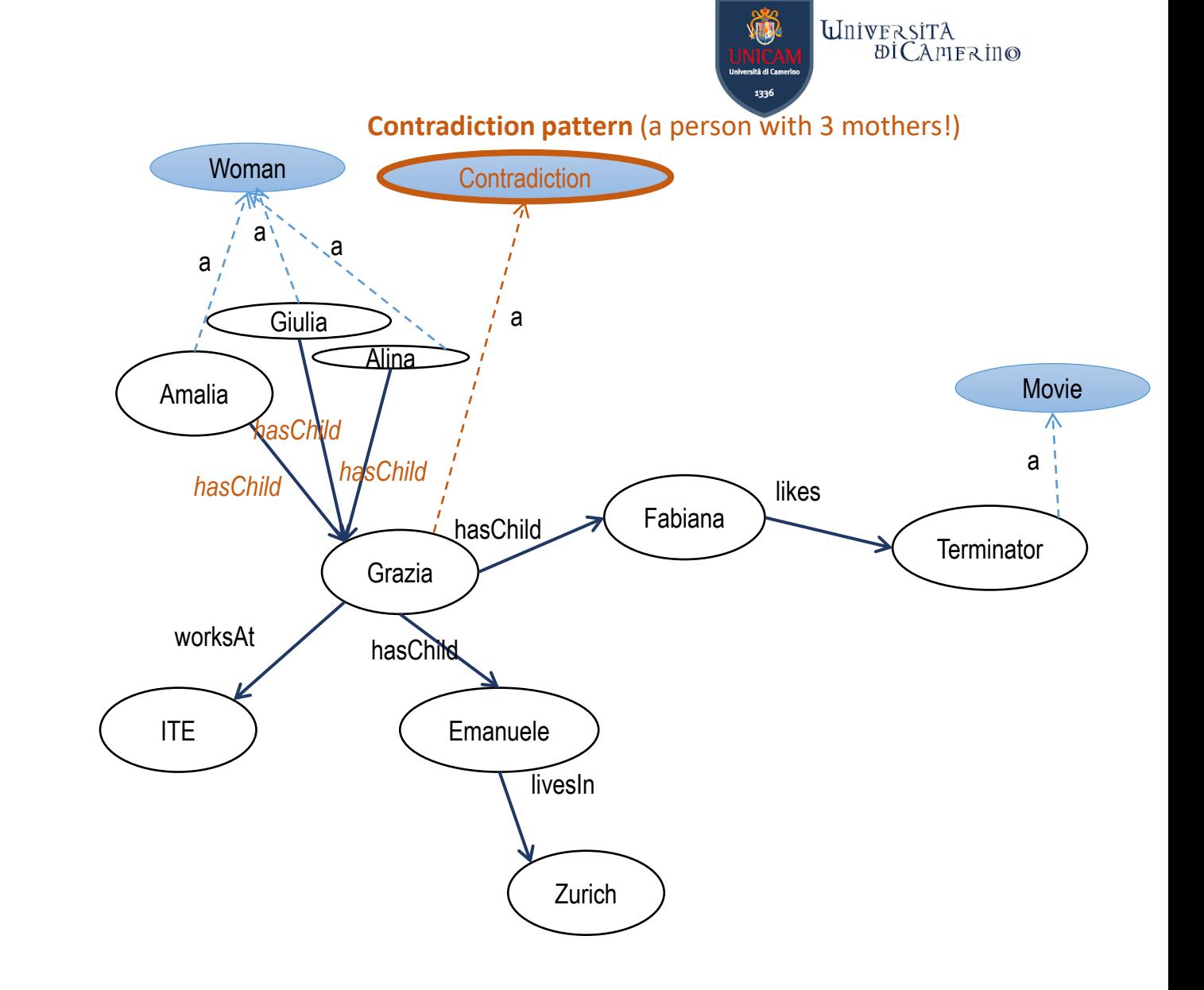

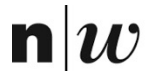

University of Applied Sciences and Arts Northwestern Switzerland **School of Business** 

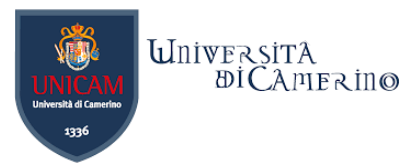

# **SWRL**

#### A semantic rule language for rule-based reasoning

Dr. Emanuele Laurenzi – Machine Reasoning

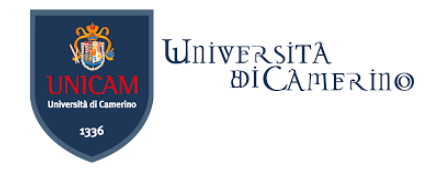

# **SWRL**

- −SWRL = "Semantic Web Rule Language"
- −Example

hasParent(?C,?P)  $\Lambda$  hasBrother(?P,?U) -> hasUncle(?C,?U)

- −SWRL-Rule are similar to PROLOG rules:
	- − Several conditions (in predicate notation), separated by "^" (AND)
	- − A consequence (also in predicate notation)
	- − Variables starts with "?" (like in SPARQL)
- − Conditions and consequence are divided by "->" (minus and greater sign)

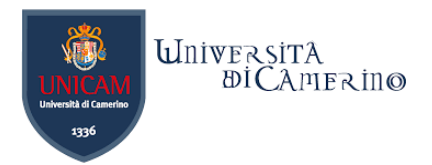

### **Examples for Rules**

−Classification

Man $(?m)$   $\rightarrow$  Person $(?m)$ 

−Inverse relationships

hasChild(?p,?c)  $\rightarrow$  hasParent(?c,?p)

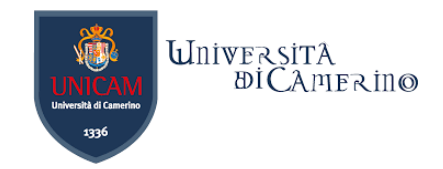

### **Examples for Rules**

− Assigning values to properties

n

```
hasParent(?C,?P) \Lambda hasBrother(?P,?U) -> hasUncle(?C,?U)
hasParent(?C,?P) \Lambda hasSister(?P,?A) -> hasAunt(?C,?A)
```
− Rules with Literals and operators

```
Person(?p) \land hasAge(?p,?age) \land swrlb:greaterThan(?age,17) ->
    Adult(?p)
Person(?p) \land hasNumber(?p,?n) \land swrlb:startsWith(?n, "+") ->
    hasInternationalNumber(?p, true)
```
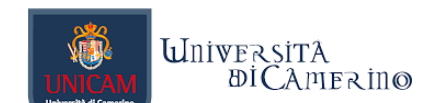

Intitled-ontology-23) ✔ Active ontology

 $J$  Entities

V OWLViz

√ DL Query

OntoGraf

SQWRLTab

V SWRLTab

Classes

Object properties

**Annotation properties** 

**Minimal SHACL Editor** 

Data properties

 $\checkmark$  Individuals by class

# **Rules in Protege**

n

- − In Protege there is the SWRLTab
- − In this tab one can write rules

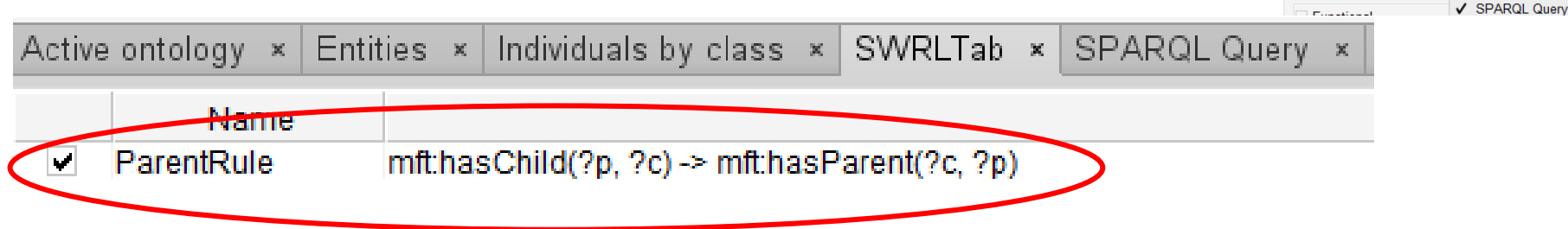

- − to execute rules, one has to start a reasoner
	- − select the reasoner (e.g. HermiT or Pellet) and
	- − click on "Start reasoner"

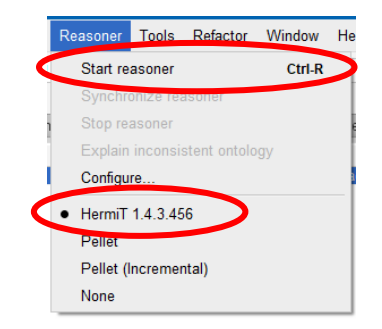

Window Help **Views** 

Create new tab.

Import tab.

Show log.

Look & Feel

Delete custom tabs

Export current tab.

Store current layout

Capture view to clipboard.

Timestamp log / console

Refresh user interface

Reset selected tab to default state

Tabs

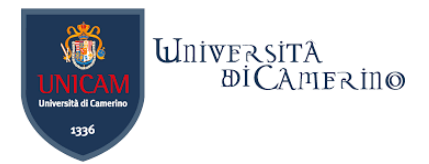

# **Use of some operators of SWRL for machine reasoning**

Dr. Emanuele Laurenzi – Machine Reasoning

# **Conjunction (AND)**

− Use SWRL for

 $\mathbf n$ 

− Adding those Women to Mother which have a child

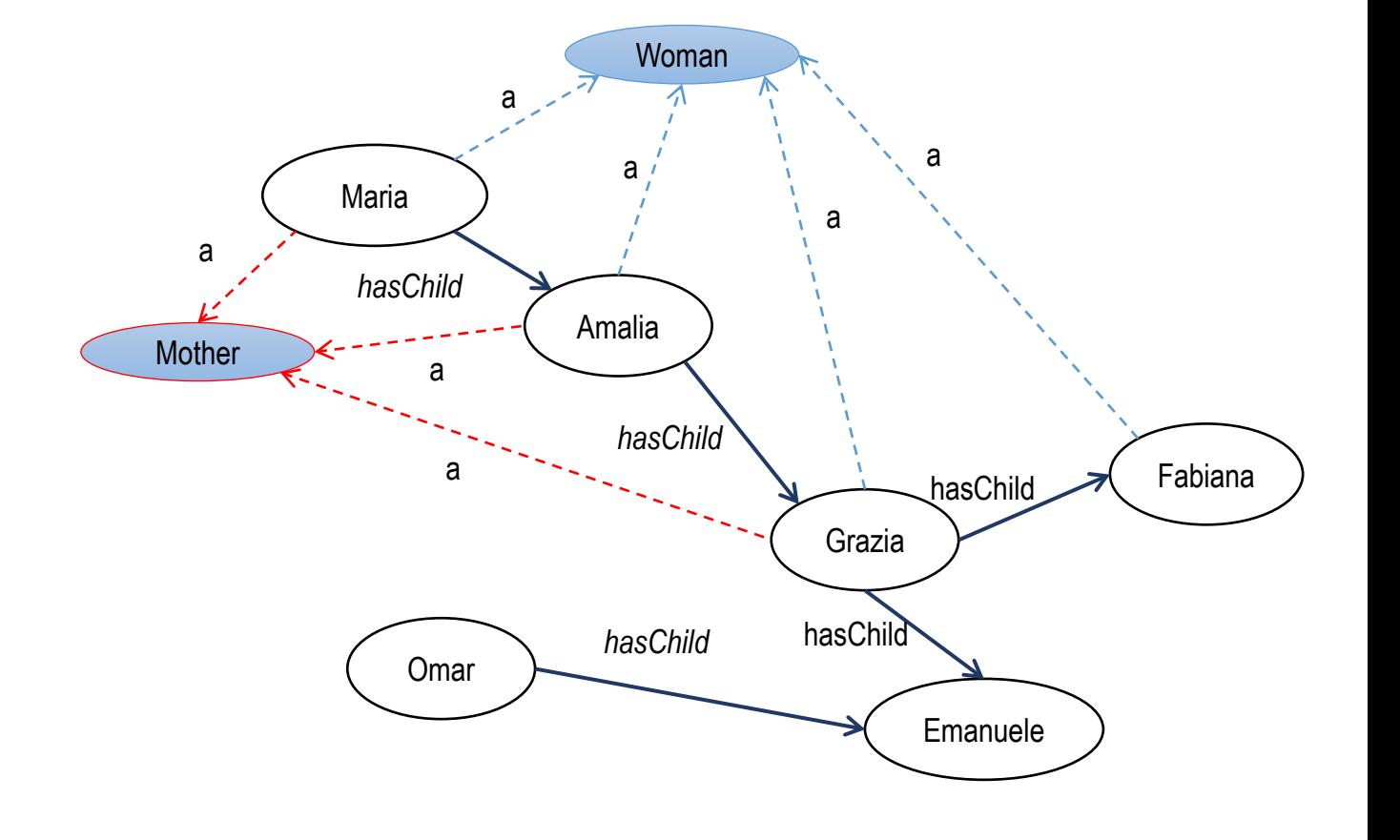

**Woman(?W) ^ hasChild(?W, ?C) -> Mother(?W)**

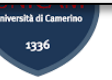

#### **Man(?X) ^ hasChild(?X, ?C) -> Father(?X)**

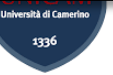

# **Conjunction (AND)**

− Use SWRL for

 $\mathbf n$ 

− Adding those Men to Father which have a child

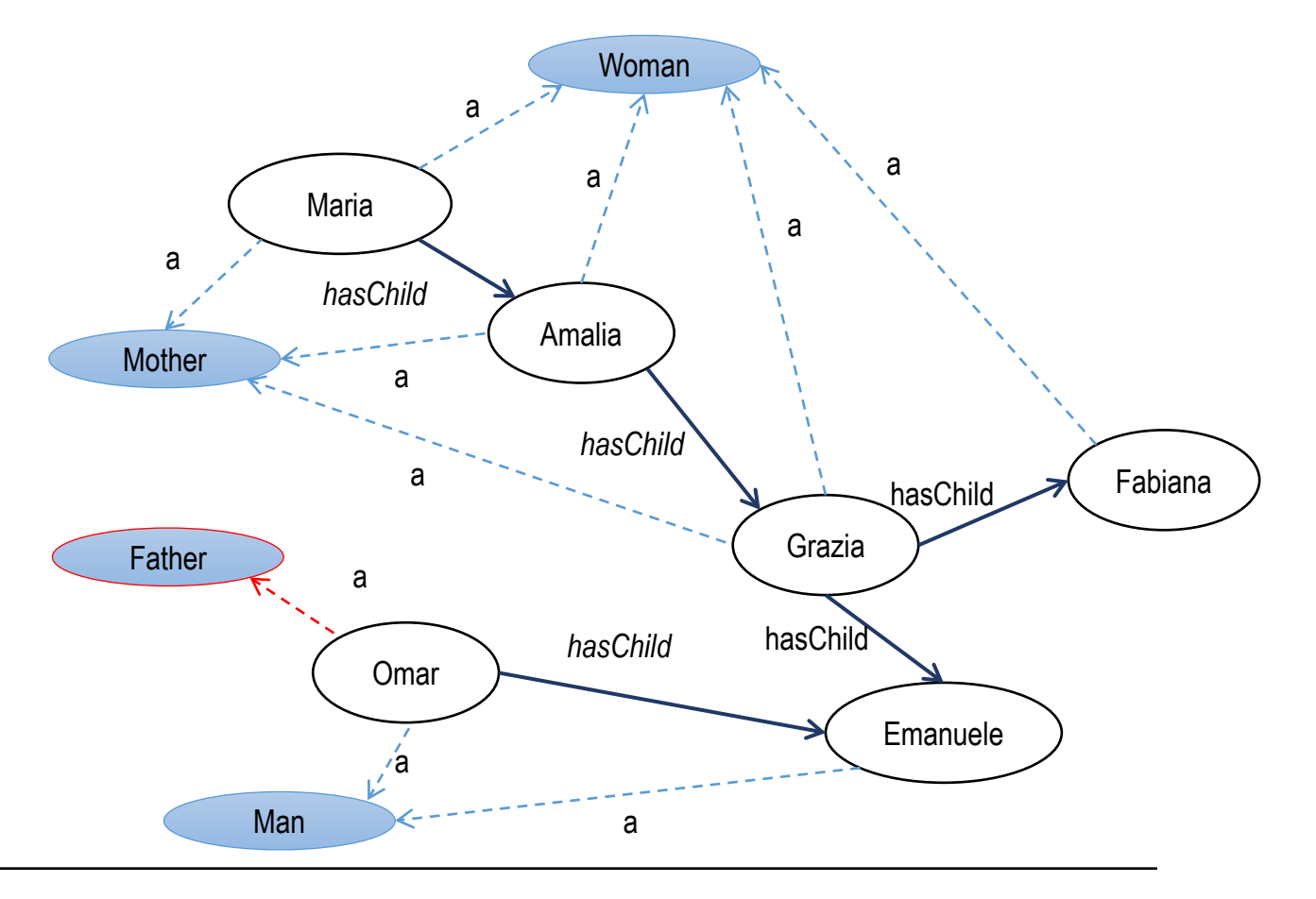

**Father(?F) -> Parent(?F) Mother(?M) -> Parent(?M)**

# **Disjunction (OR)**

- − Use SWRL for
	- − Adding those Women and Men to Parent which have a child
	- − Warning: You don't have neither RDFS nor the results from former queries

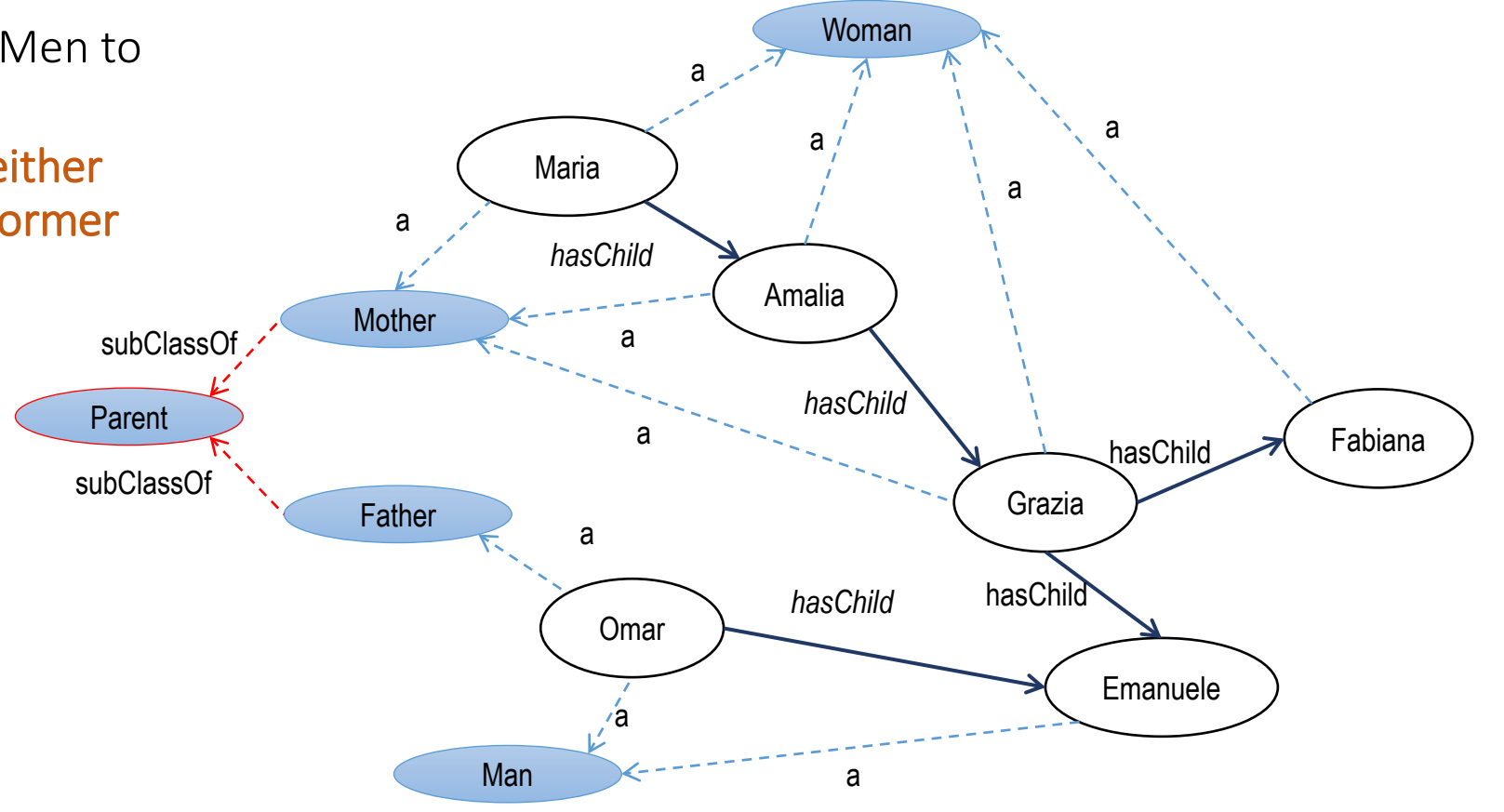

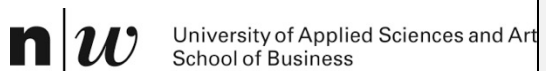

**hasChild(?P, ?C) -> hasAncestor(?C, ?P) hasChild(?A, ?X) ^ hasAncestor(?D, ?X) -> hasAncestor(?D, ?A)**

### **Recursion**

- − Use SWRL for
	- − Adding the relationships hasAncestor which is either someone which has a child or someone which has a child whose is already an ancestor

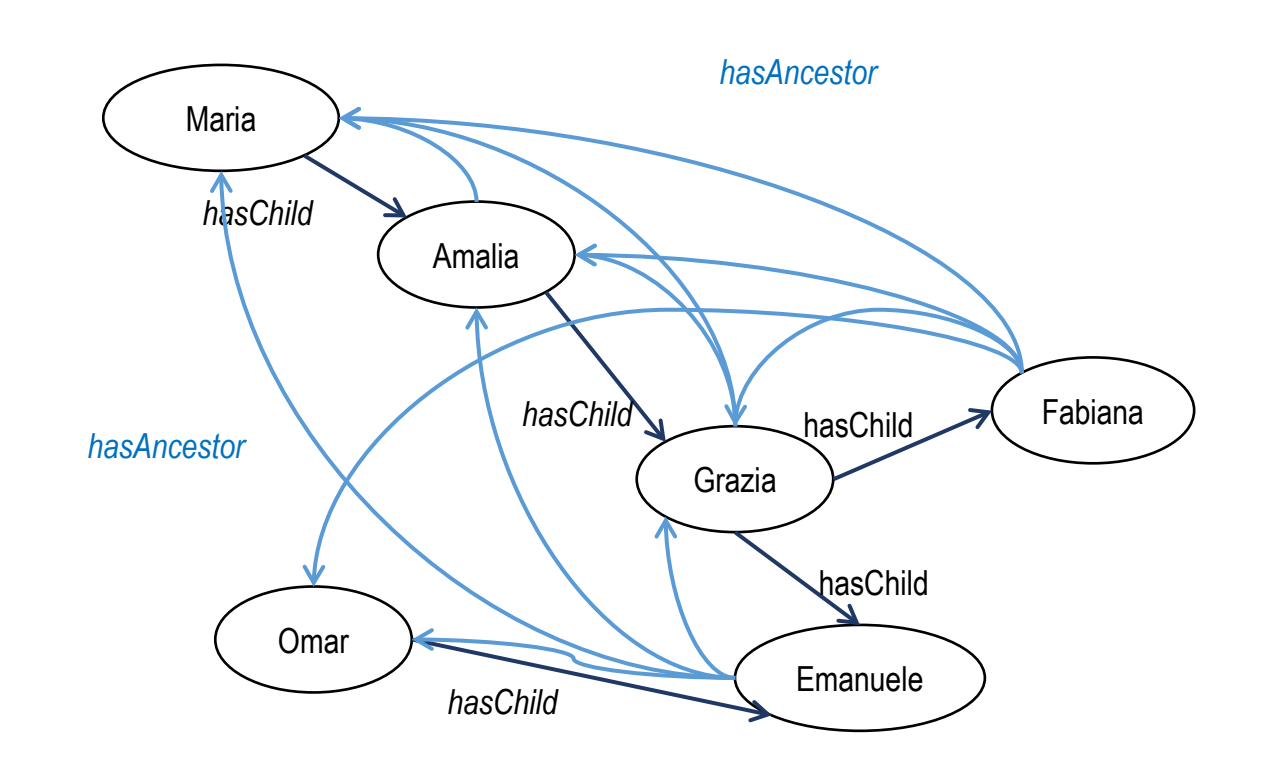

n

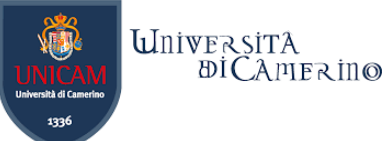

### **Negation in SWRL = Negation in OWL (extended Version of RDFS)**

- −SWRL does NOT support negation …
- −… but OWL (underlying language under SWRL)
	- − OWL is an extension of RDFS
	- − OWL allows negation
- −Two examples for OWL axioms

Father ≡ Man **and** (hasChild **some** Person) UnhappyMan ≡ Man **and** (**not** Father)

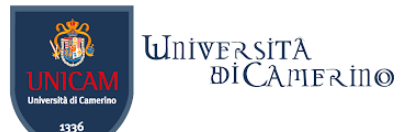

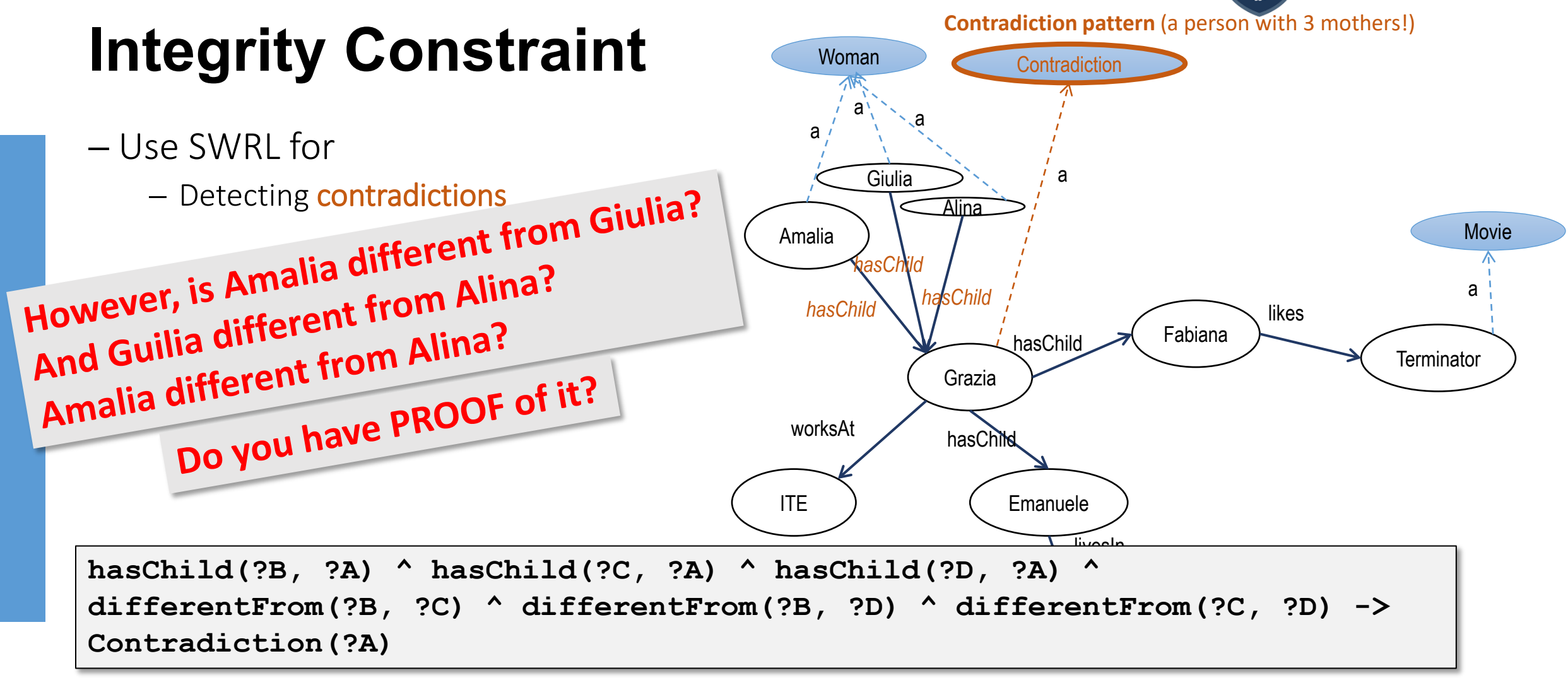

### **No Unique Name Assumption**

n

- − Usually a Open World Assumption excludes also a Unique Name Assumption
- − Amalia and Alina might be the same "individual" represented by two different names
- − You need to specify explicitly that they are different!

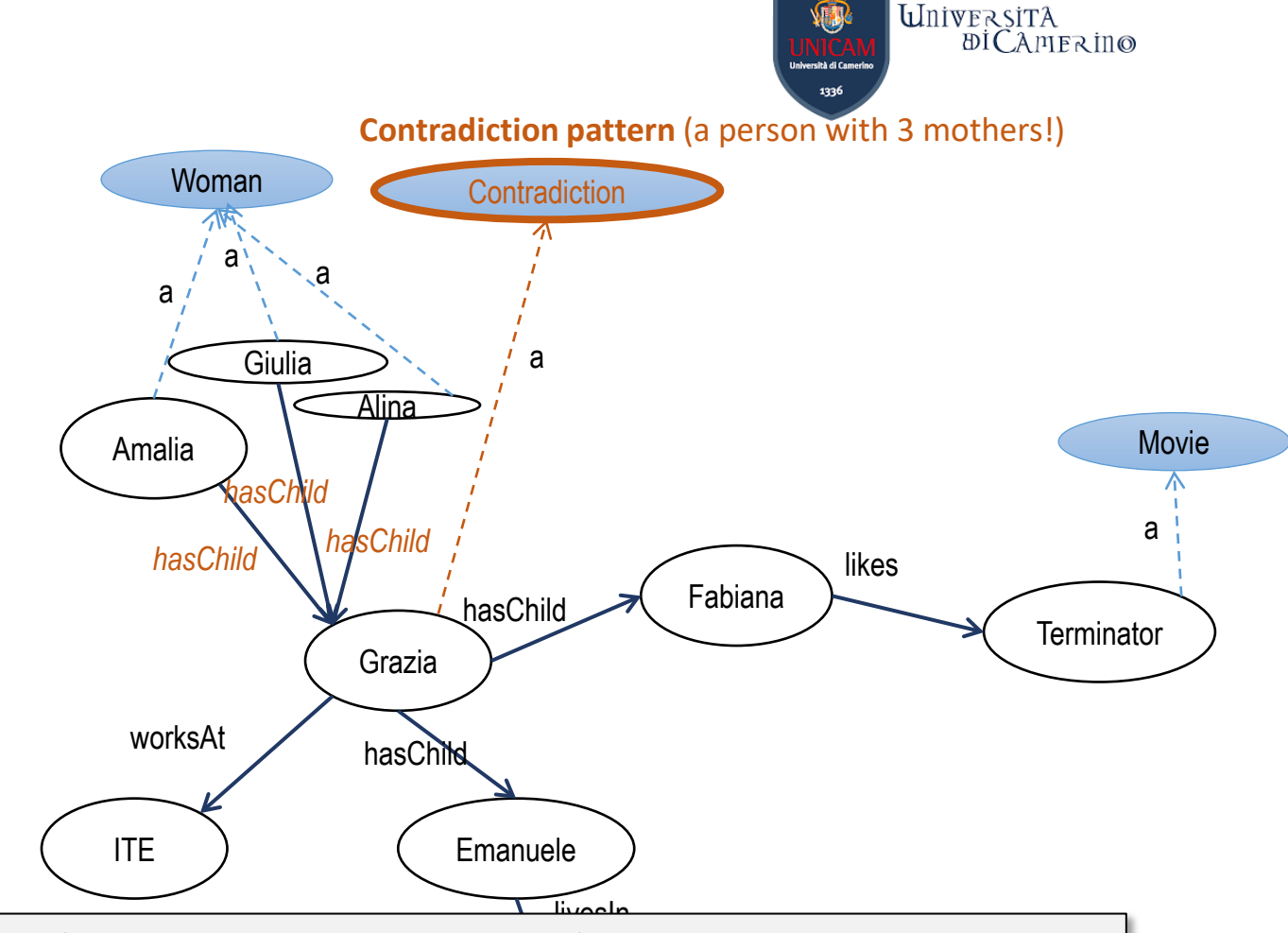

**hasChild(?B, ?A) ^ hasChild(?C, ?A) ^ hasChild(?D, ?A) ^ differentFrom(?B, ?C) ^ differentFrom(?B, ?D) ^ differentFrom(?C, ?D) -> Contradiction(?A)** 

**DifferentIndividuals: Amalia, Giulia, Alina**

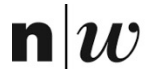

University of Applied Sciences and Arts Northwestern Switzerland School of Business

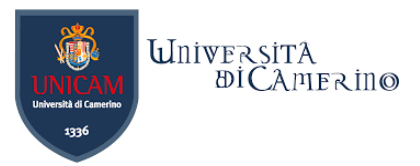

# **SHACL**

A W3C standard to validate RDF graphs

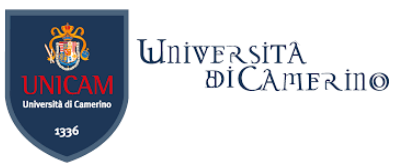

# **Shape Constraint Language - SHACL**

- −W3C recommendation since 20 July 2017 <https://www.w3.org/TR/shacl/>
- −RDF language

 $\mathbf n$ 

- −Created to allow validation of RDF
- −A "schema" language for RDF
- −SHACL defines a "Shapes Graph" that is used to validate the "Data Graph".

### **Example**

n

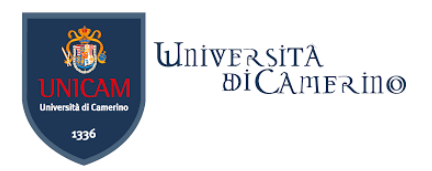

#### **Shapes Graph**

```
1 @prefix sh: <http://www.w3.org/ns/shacl#>.
 2 @prefix rdfs: <http://www.w3.org/2000/01/rdf-schema#>.
 3 @prefix schema: <http://schema.org/> .
 4
 5 schema: Person
     a rdfs:Class, sh:NodeShape ;
 6
 7
     sh:property
 8
         sh:path schema:name ;
 9
         sh:minCount 1;
10
11
         sh:maxCount 1;
12
       ],
13
         sh:path schema:age ;
14
         sh:minCount 1;
15
         sh:minInclusive 18;
16
17
       \exists ;
18.
19
```
#### Data Graph

```
1 {
     "@context": {
 \overline{2}"@base": "https://example.com/",
 3
        "@vocab": "http://schema.org/"
 4
 5
     },
     "@id": "John-Doe",
 6
     "@type": "Person",
 7
      "name": [8
       "John",
 9
        "Johnny"
10
11
     \mathbf{I}"age": 18
12
13}
14
```
#### **Validation Report**

#### **Success**

No

#### **Errors found**

- https://example.com/John-Doe: o schema:name:
	- More than 1 values

### **Example**

n

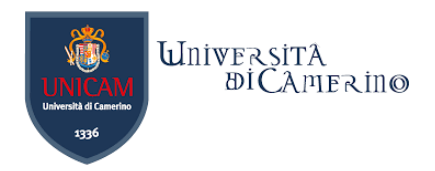

#### **Shapes Graph**

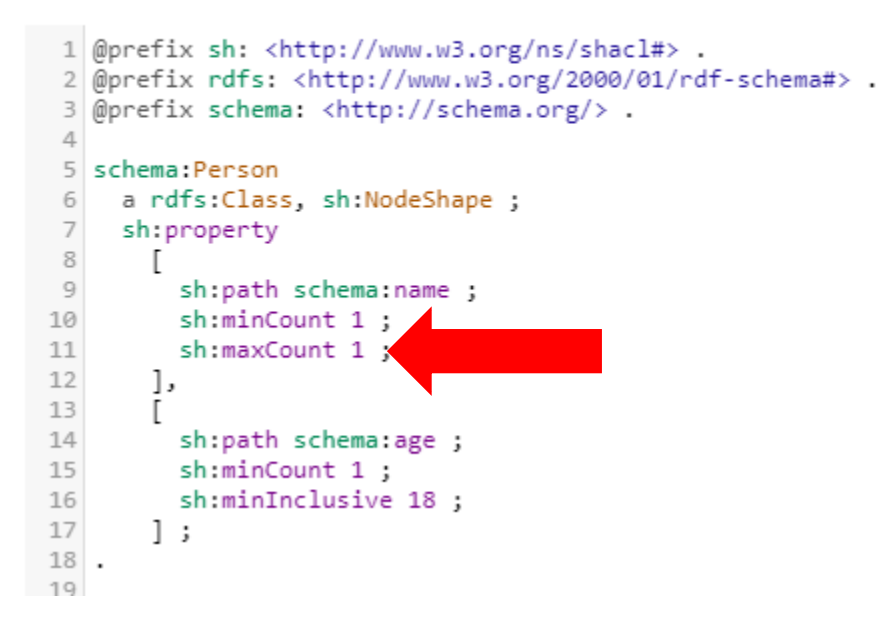

#### Data Graph

```
1 {
     "@context": {
 \overline{2}"@base": "https://example.com/",
 3
        "@vocab": "http://schema.org/"
 4
 5
     },
     "@id": "John-Doe",
 6
     "@type": "Person",
 7
      "name": [8
        "John",
 9
        "Johnny"
10
11
      \mathbf{I}12
      "age": 18
13}
14
```
#### **Validation Report**

#### **Success**

No

#### **Errors found**

- https://example.com/John-Doe: o schema:name:
	- More than 1 values

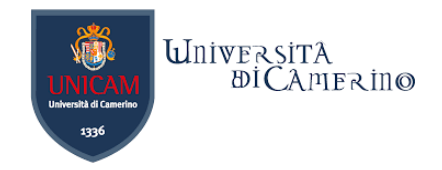

# **SHACL Processor**

−Two inputs:

n

- − a data graph (validation target)
- − a shapes graph (how to validate);
- −SHACL processors must not change the graphs, i.e., both data and shapes graphs at the end of the validation must be identical to the graph at the beginning of validation
- −Generates a results graph
- −There are: SHACL Core processor and SHACL SPARQL processor.
	- − SHACL Core processors support validation with the SHACL Core Language
	- − SHACL-SPARQL processors support validation with the SHACL-SPARQL Language

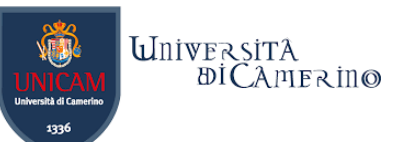

# **SHACL Core Language – A Semplified View**

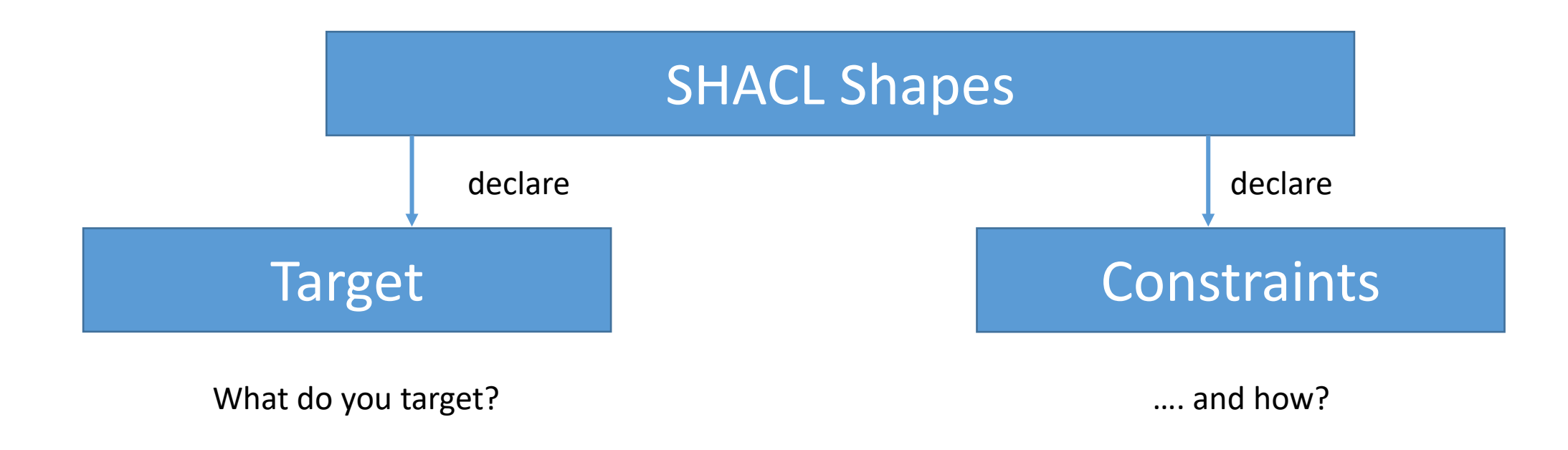

# **SHAPE**

n

- − A shape is a collection of target and constraints
	- − Targets: define which nodes in the data graph must conform to the shape.
	- − Constraint: define how to validate a node.
- − Sh:Shape
	- − Sh:NodeShape
		- − Specify constraints on the target nodes (classes)

sh:or: rdf:List

- − Sh:PopertyShape
	- − Specify constraints on target properties and their values

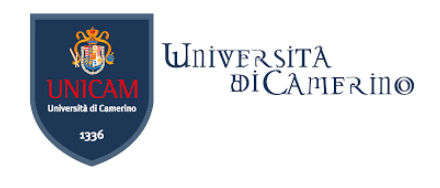

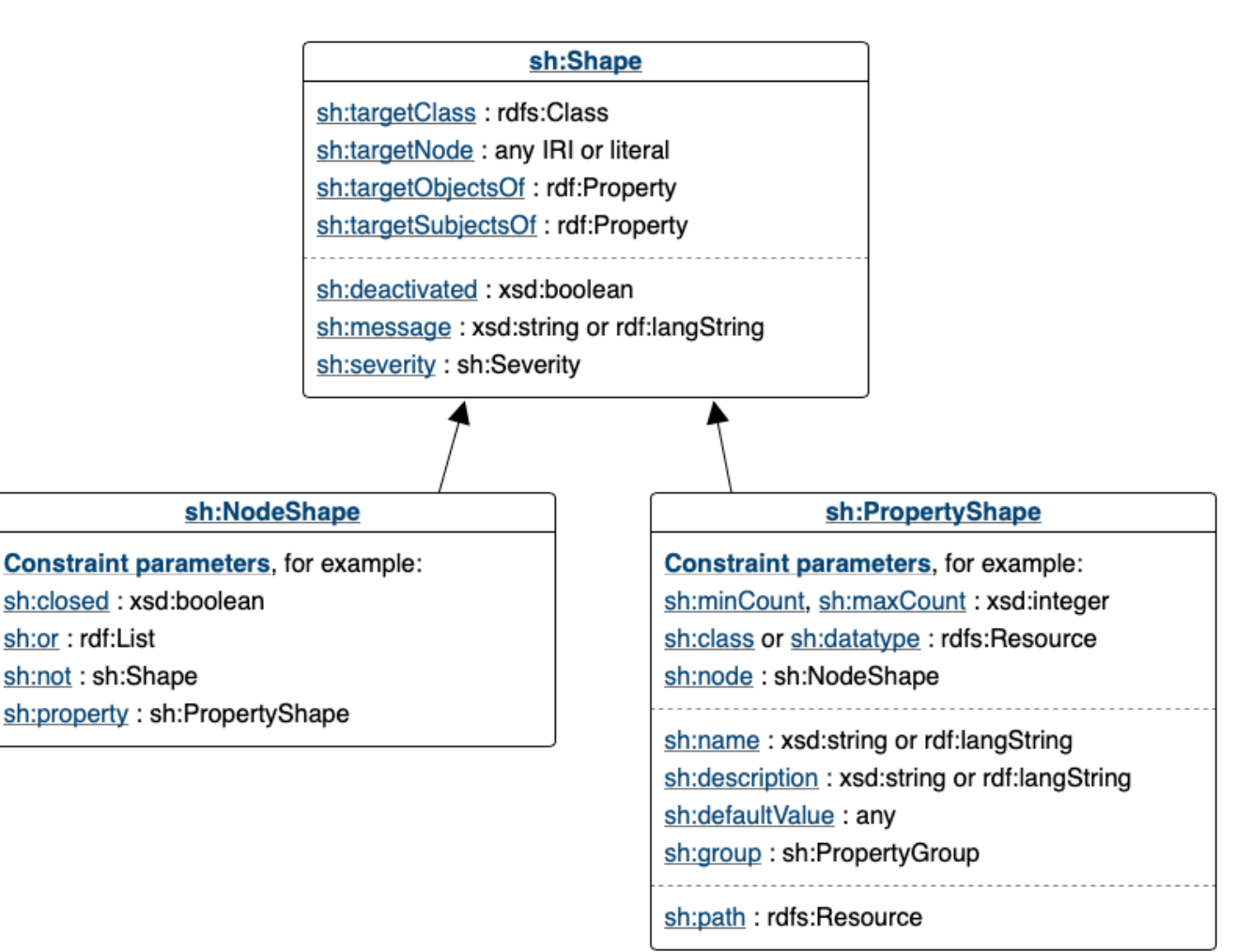

### **Example**

 $\mathbf n$ 

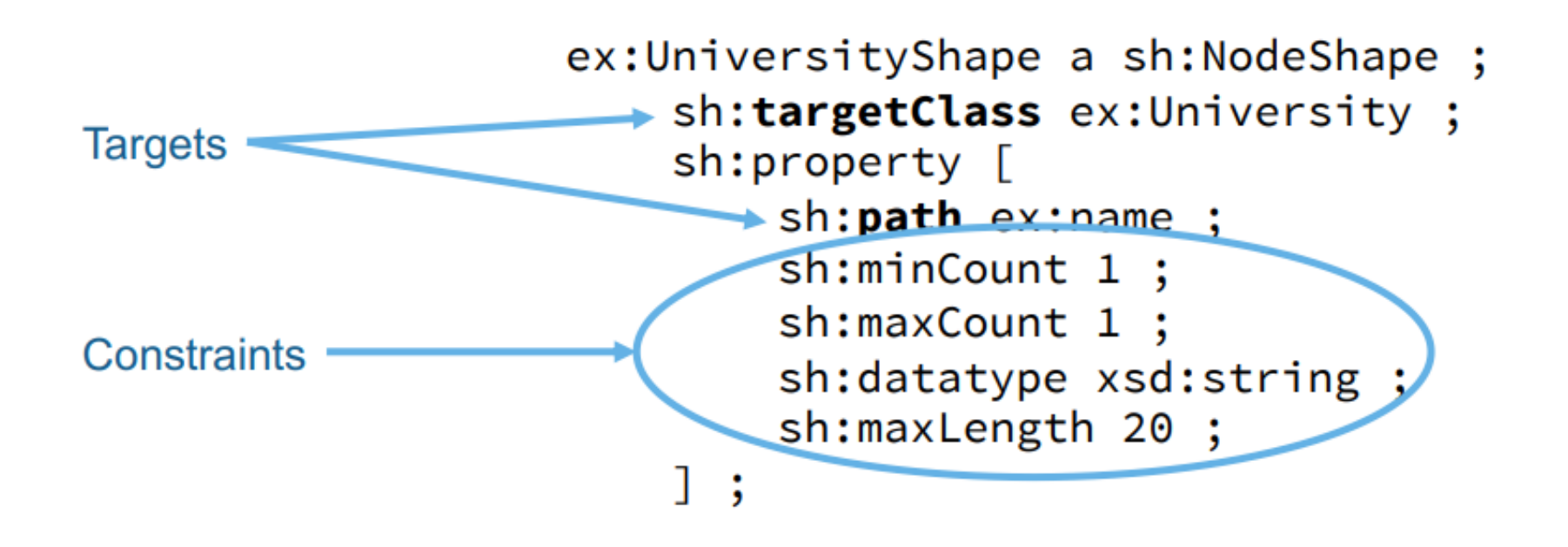

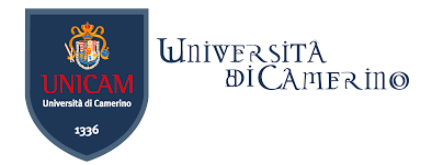

### **Example**

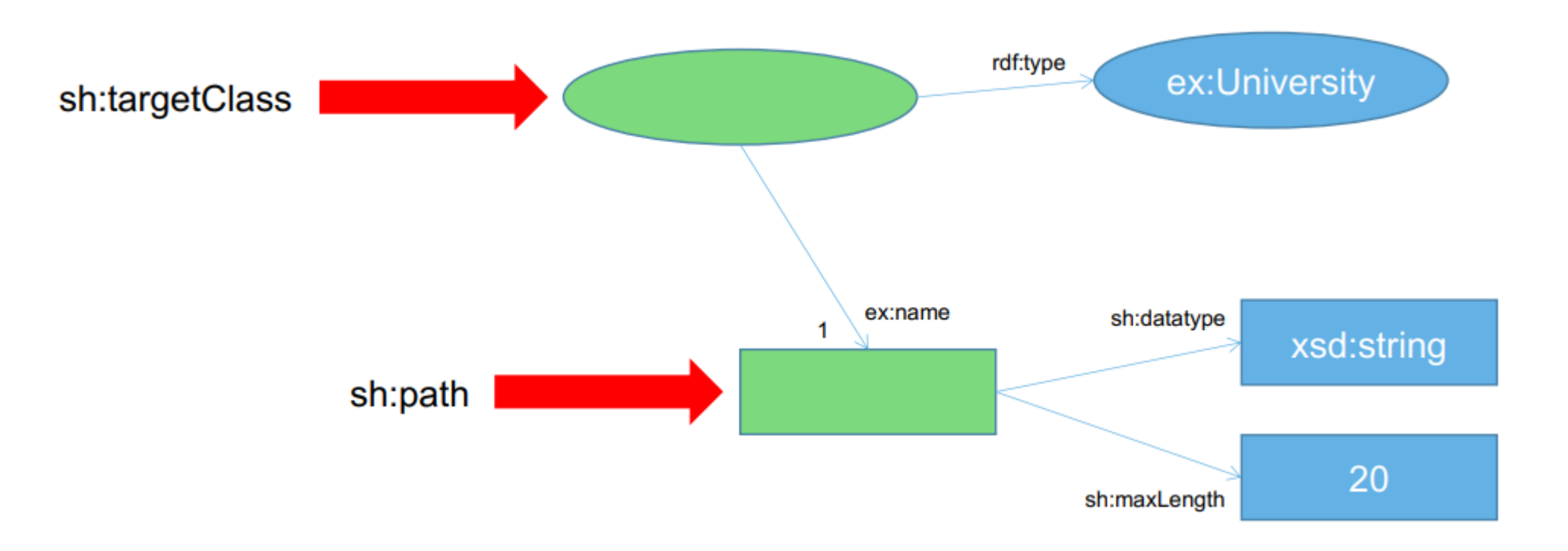

# **Targets**

n

- −Target declarations:
	- − sh:targetClass: targets all resources that are instances of a given class

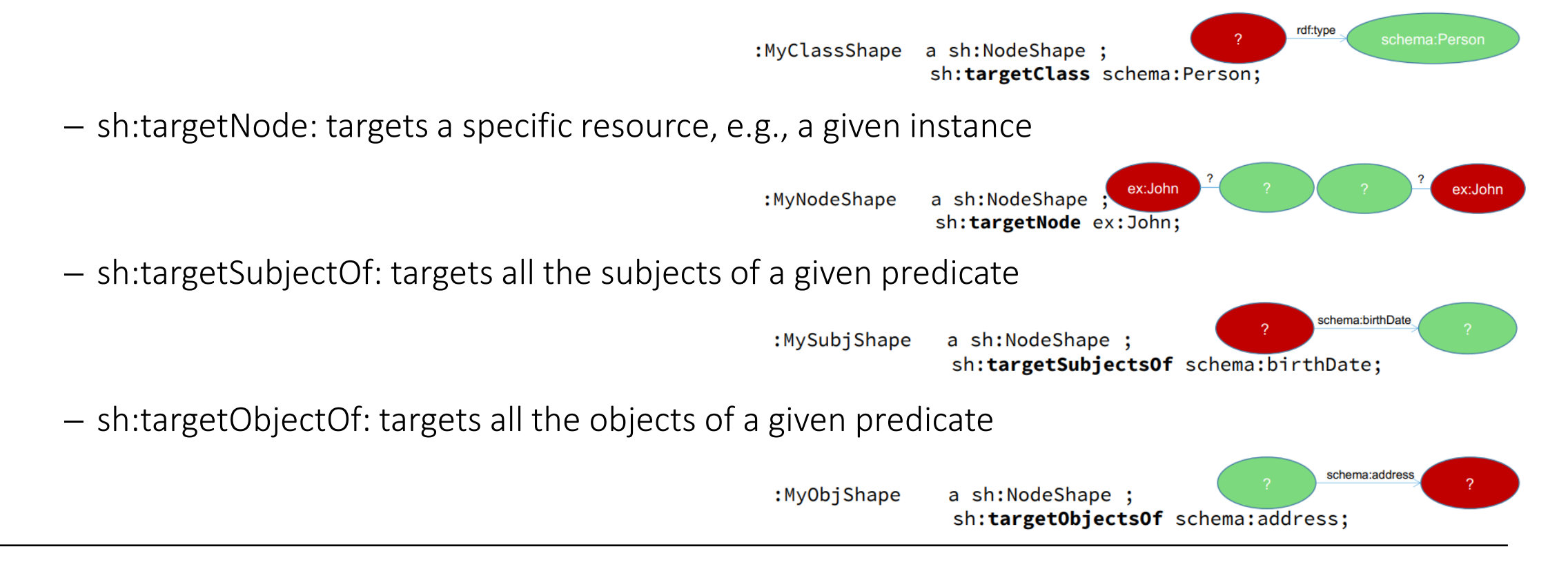

*UniversitA* 

 $\mathbb{D}$ ICAMERINO

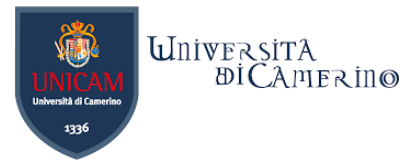

### **Core Constraints Components**

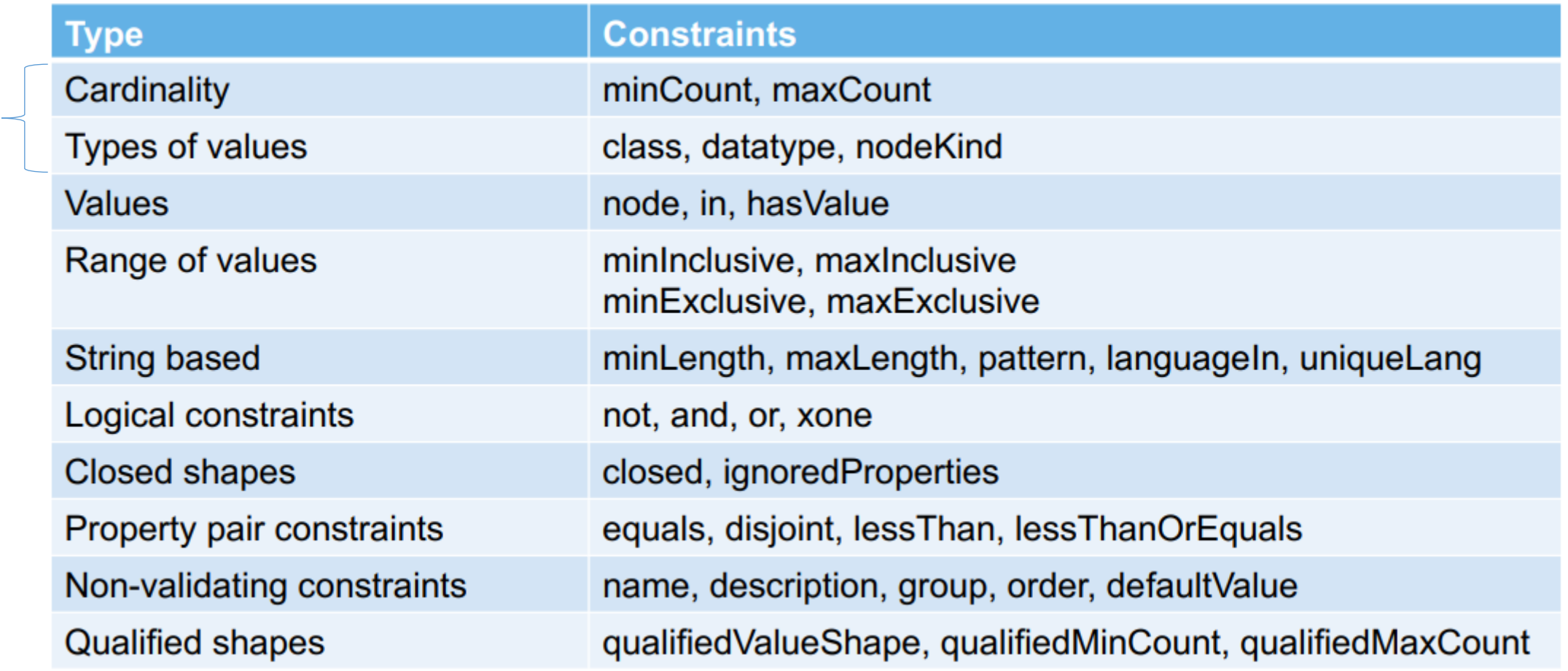

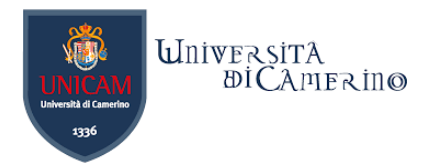

### **Cardinality Constraints**

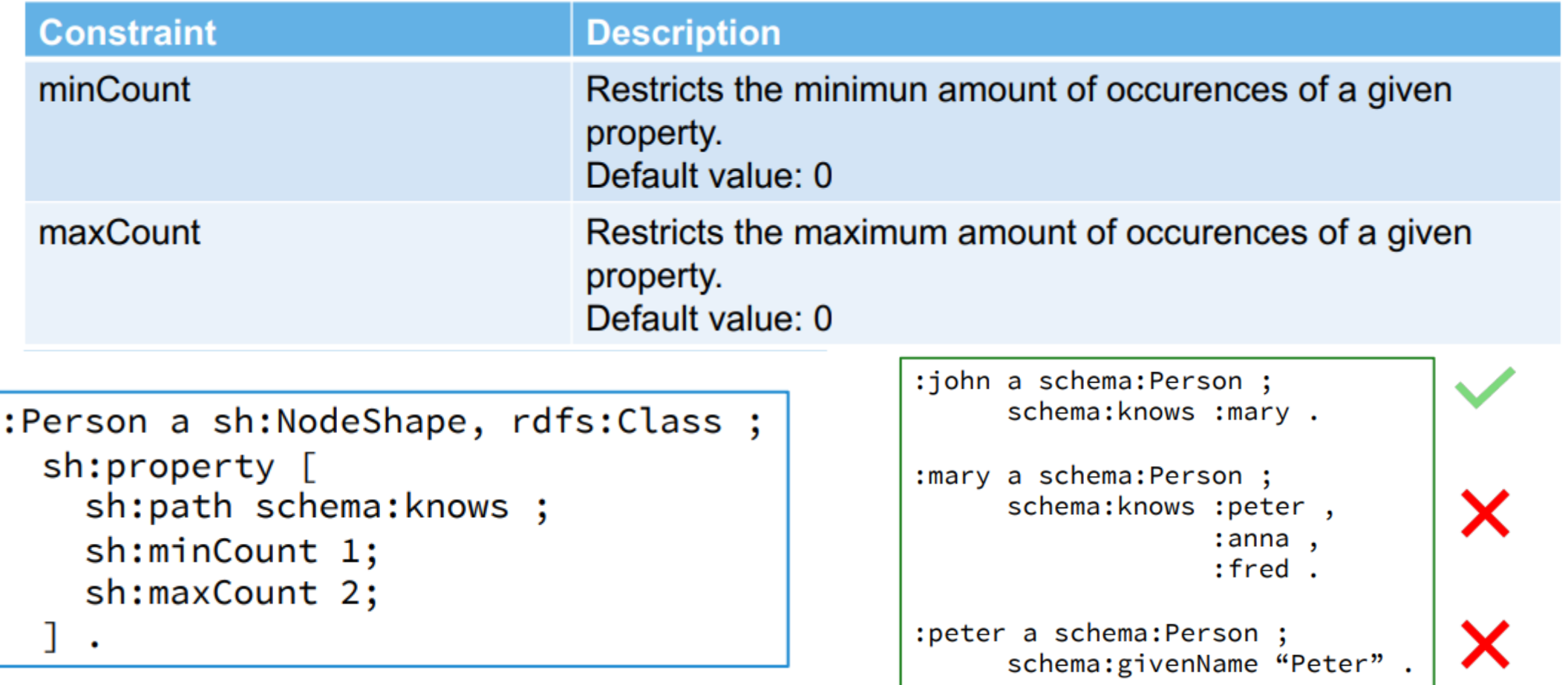

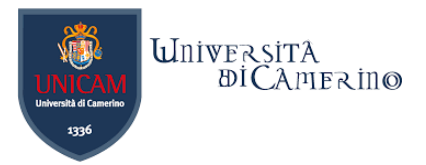

# **Datatype of Values Constraints**

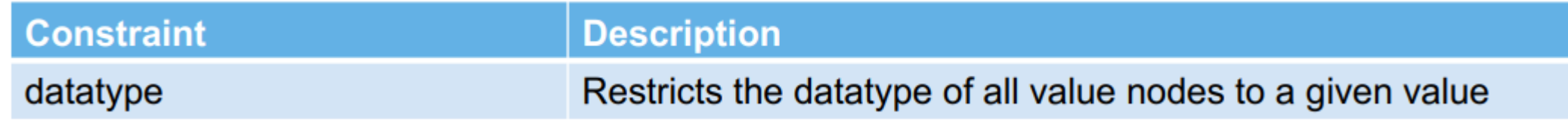

```
:john a schema:Person ;
:Person a sh:NodeShape, rdfs:Class ;
                                                    schema:birthDate "1990-05-01" ` xsd:date .
  sh:property [
                                                : mary a schema: Person ;
    sh:path schema:birthDate ;
                                                    schema:birthDate "Unknown" ^ xsd:date .
    sh:datatype xsd:date;
                                                : peter a schema: Person ;
                                                    schema:birthDate 1995.
```
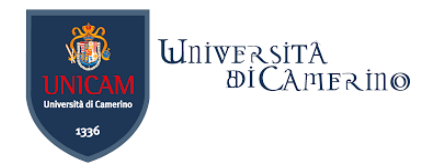

# **Other Applications for SHACL**

−Interface building,

n

- − e.g., using with DASH, a [Python framework for interactive wen applications;](https://towardsdatascience.com/dash-for-beginners-create-interactive-python-dashboards-338bfcb6ffa4)
- −Data structure and semantics declaration (semantic data model specification)
- −Code generation
- −Data integration
- −Rule-based inferencing

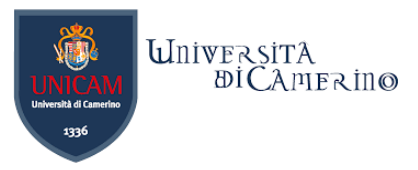

# **Useful resources for SHACL**

#### −Online SHACL Validators

- − <https://shacl.org/playground/>
- − [https://www.ida.liu.se/~robke04/SHACLTutorial/](https://www.ida.liu.se/%7Erobke04/SHACLTutorial/)
- −<https://archive.topquadrant.com/technology/shacl/>

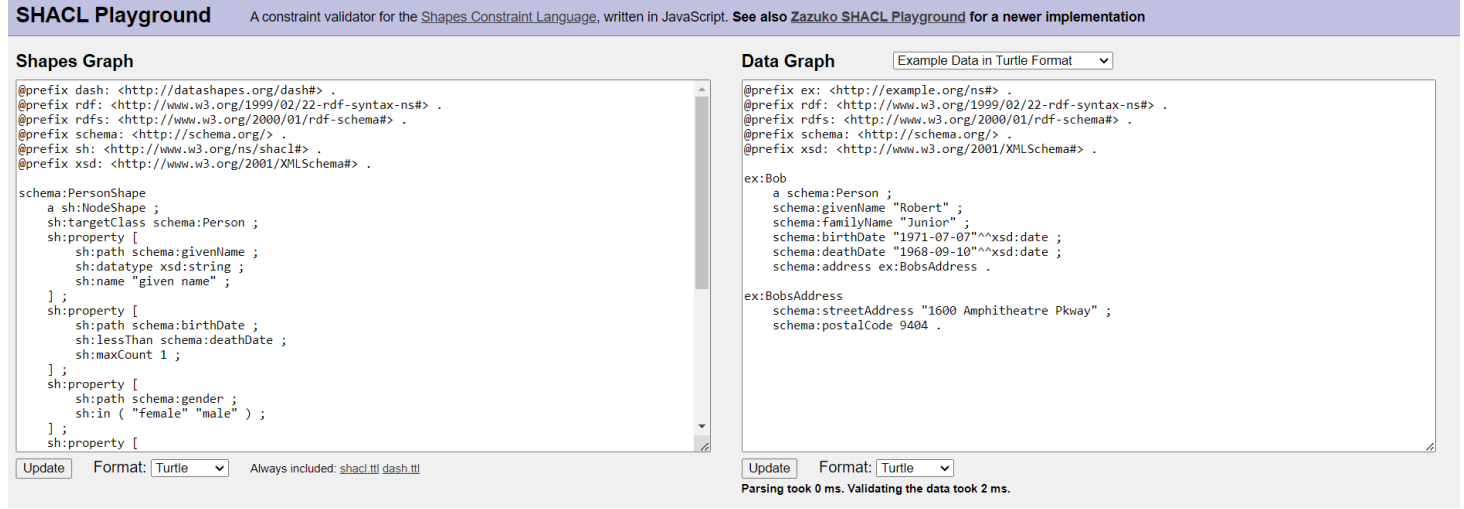

### **Exercise**

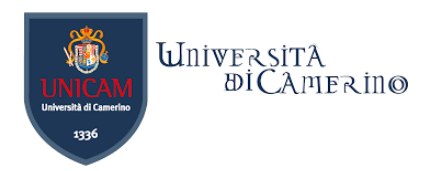

−Given the below shape, find a solution for the below Turtle file.

−Test it at https://www.ida.liu.se/~robke04/SHACLTutorial/

Data Graph Data 1 v

n

```
1 @prefix laureate: <http://data.nobelprize.org/resource/laureate/> .<br>2 @prefix xsd: <http://www.w3.org/2001/XMLSchema#> .
 3 @prefix foaf: <http://xmlns.com/foaf/0.1/>.
 \overline{4}5 laureate: 935
 6
                               foaf:Person ;
         \overline{a}foaf:birthday
                               "1948-10-09"^^xsd:date ;
 \overline{7}8
        foaf:familyName
                               "Hart" ;
        foaf:givenName
                               "Oliver" ;
 \overline{9}foaf:name
                               "Oliver Hart" ;
10
        foaf:gender
                               "male".
1112
```
Shape Graph Shapes 1 v

```
1 @prefix ex: <http://example.org#>.
2 @prefix dash: <http://datashapes.org/dash#> .
 3 @prefix sh: <http://www.w3.org/ns/shacl#> .
 4 @prefix xsd: <http://www.w3.org/2001/XMLSchema#>.
 5 @prefix foaf: <http://xmlns.com/foaf/0.1/>.
 6
7 ex:PersonShape a sh:NodeShape ;
      sh:targetClass foaf:Person ;
 8
 9
      sh:property [
         sh:path foaf:birthday ;
10
11sh:datatype xsd:string ;
121.
```
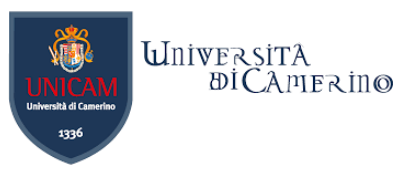

# **SHACL in Protégé**

− File>Check for plugins…

n

− Select and install SHACL4Protege Constraint Validator

**)r** 

np )in

hd

- − Window>Tabs>Minimal SHACL editor
- − Now the new tab "Minimal SHACL editor" is visualized in Protégé

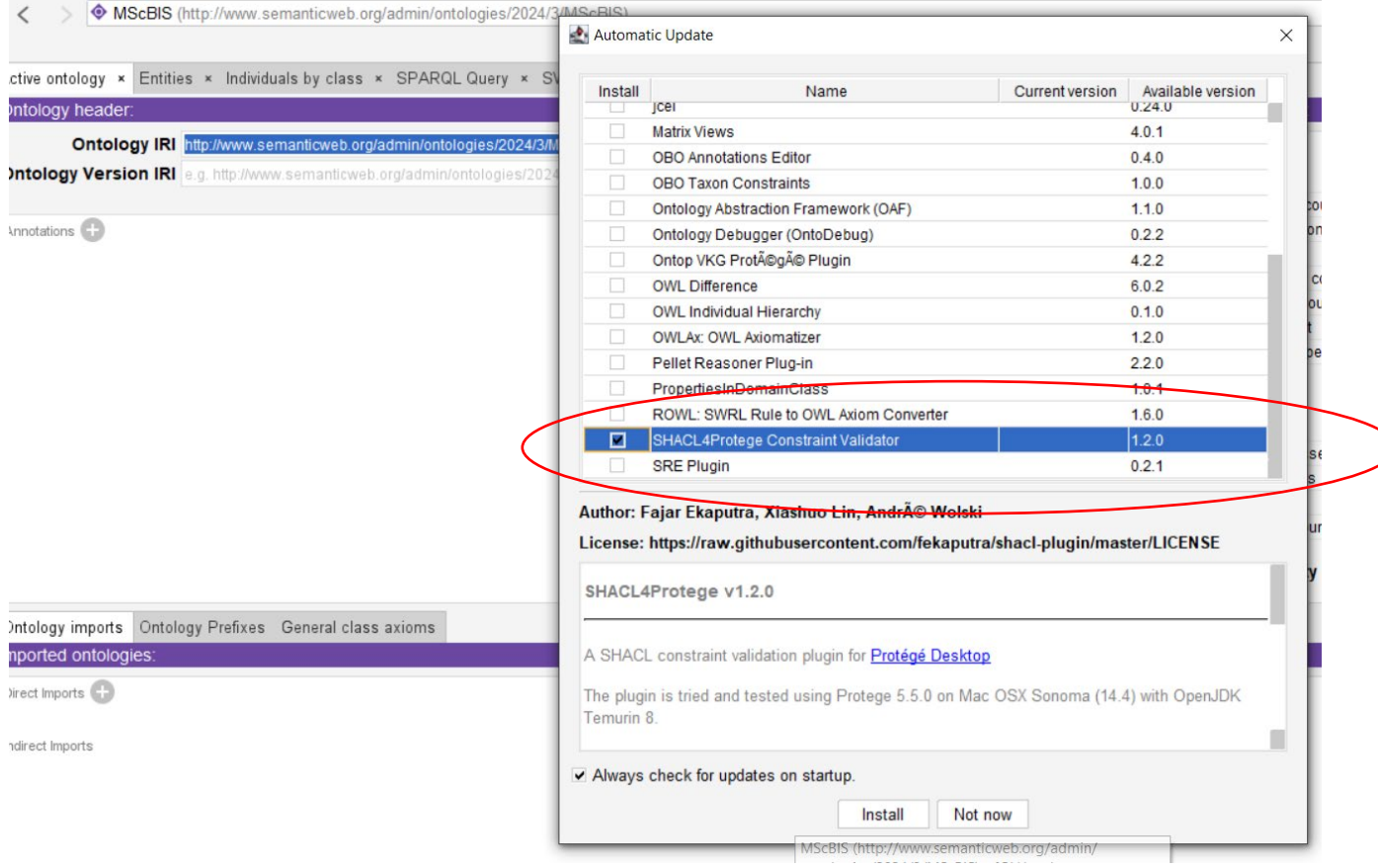

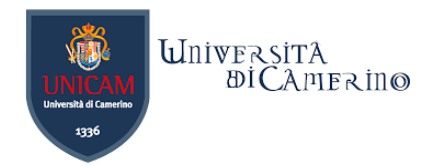

### **Homework**

### −Create a SHACL shape for your ontology and test it over Protégé.

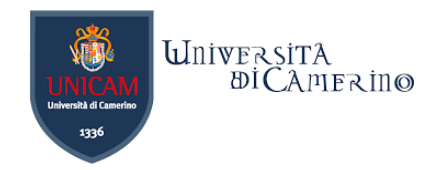

### **Takeaways**

n

- There exist languages maintained by the W3C that allow machine reasoning.
- Machine reasoning means applying reasoning services on knowledge graphs/ontologies that are expressed in some ontology language.
- **The focus of this lecture:** 
	- **SPARQL CONSTRUCT/INSERT** 
		- It enables deductive reasoning but does not allow for recursion. For this, an algorithm for the loop shall be implemented. Limitations with respect to a declarative rule-based approach.
	- **SWRL** 
		- It enables deductive reasoning as a declarative knowledge base (rule-based system). Infinite loops are possible. Negation is not supported. Properties must be declared in advance for the respective values to be inferred, which is a behavior implemented in ontology editors like Protégé.
	- **SHACL** 
		- It enables the validation of RDF graphs. It is coupled with RDF/RDF(S) and adds expressivity to lightweight ontology languages like RDF and RDF(S).